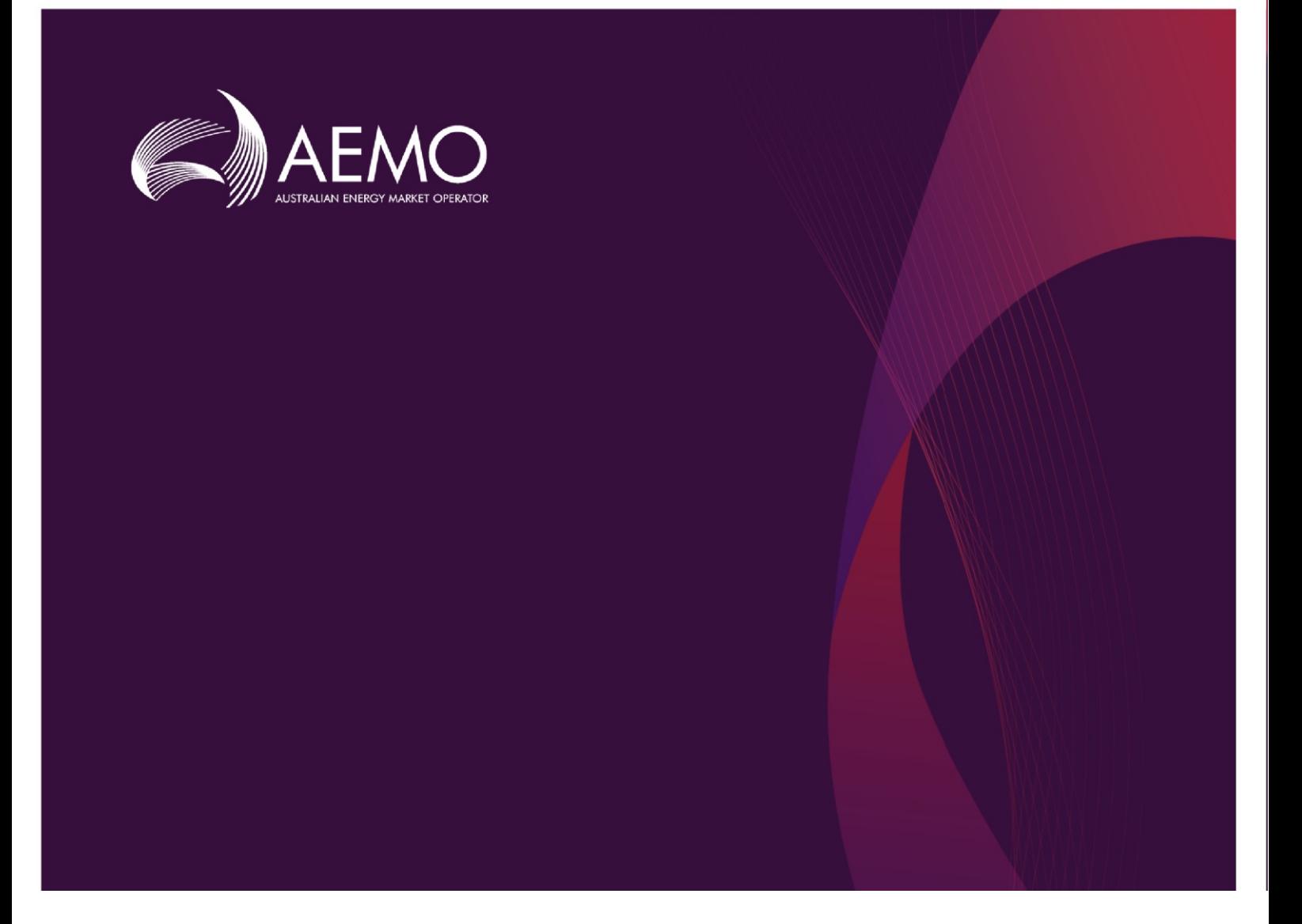

### **WEMS SUBMISSION VALIDATION**

**Version 5.6**

March 2021

# **Important notice**

#### **PURPOSE**

AEMO has prepared this document to provide information about Wholesale Electricity Market System (WEMS) submission validations, as at the date of publication.

#### **DISCLAIMER**

This document or the information in it may be subsequently updated or amended. This document does not constitute legal or business advice, and should not be relied on as a substitute for obtaining detailed advice about the [Electricity Industry Act 2004,](http://www.slp.wa.gov.au/legislation/statutes.nsf/main_mrtitle_2380_homepage.html) the Wholesale Electricity Market Rules, or any other applicable laws, procedures or policies. AEMO has made every effort to ensure the quality of the information in this document but cannot guarantee its accuracy or completeness.

Accordingly, to the maximum extent permitted by law, AEMO and its officers, employees and consultants involved in the preparation of this document:

- make no representation or warranty, express or implied, as to the currency, accuracy, reliability or completeness of the information in this document; and
- are not liable (whether by reason of negligence or otherwise) for any statements or representations in this document, or any omissions from it, or for any use or reliance on the information in it.

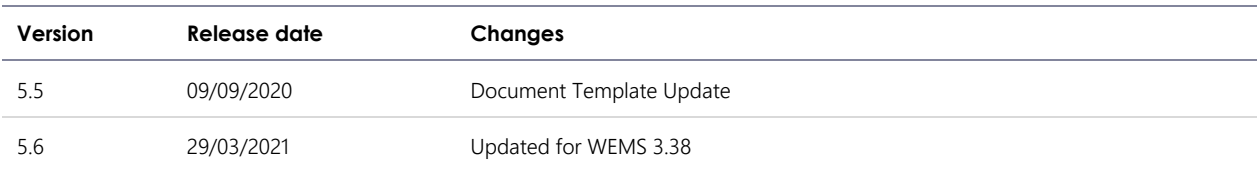

#### **VERSION CONTROL**

### **Contents**

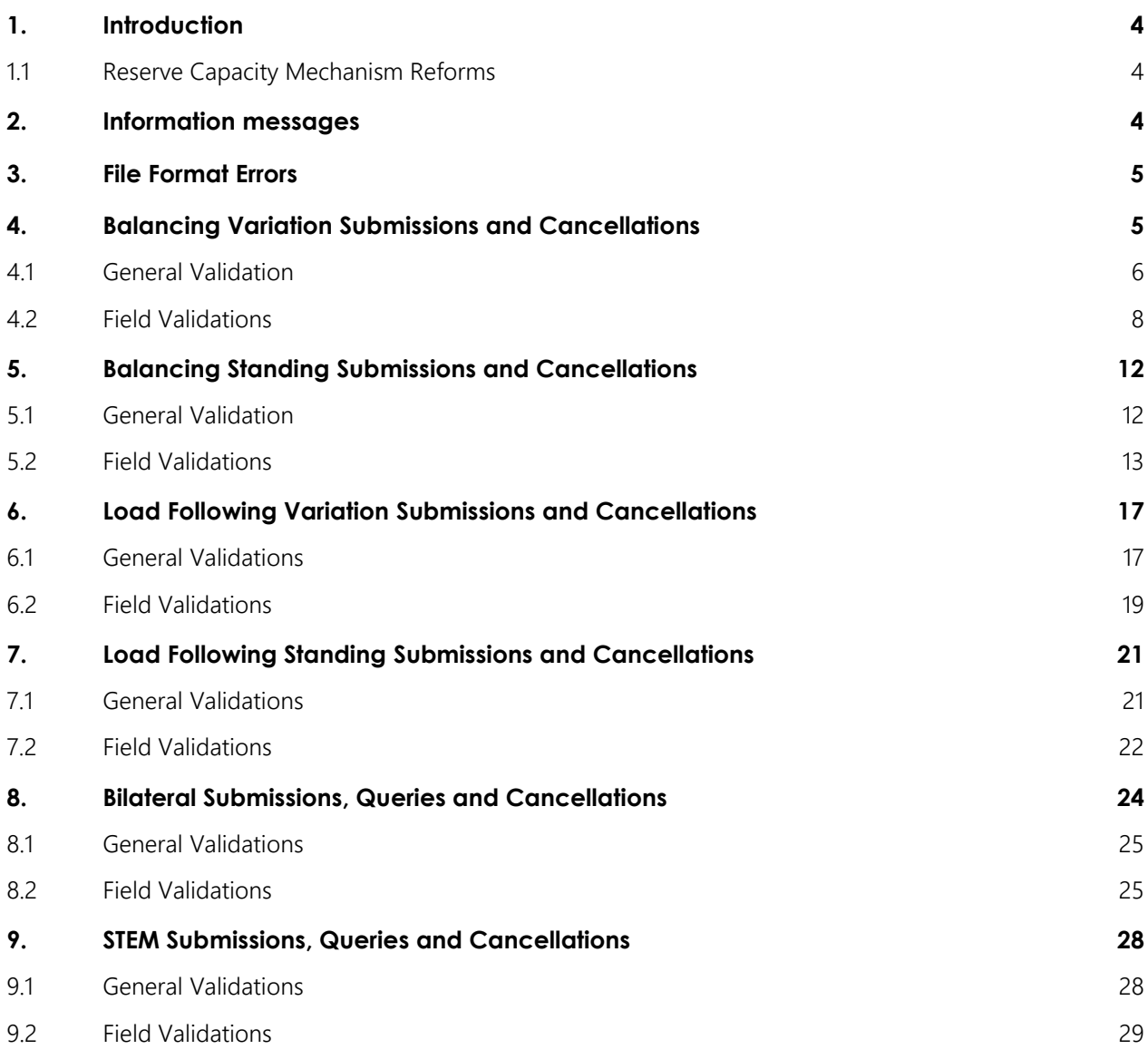

# <span id="page-3-0"></span>**1. Introduction**

This document outlines the validation applicable to Bilateral, STEM, Balancing and Load Following submissions made through file exchange in the Western Australian Wholesale Electricity Market System (WEMS). The tables below detail the data which is being validated, the action taken if the validation is not met, the stage which the validation will be implemented as well as the relevant error codes and messages to be displayed within file exchange.

Note: The validations below still reference Curtailable loads instead of Demand Side Programs. These validations will be updated at a later date.

#### <span id="page-3-1"></span>1.1 Reserve Capacity Mechanism Reforms

This document has been updated to reflect number of changes introduced through the Wholesale Electricity Market Amending Rules 2016 made by the Minister under regulation 7(4) of the Electricity Industry (Wholesale Electricity Market) Regulations 2004 as published in the Government Gazette on 31 May 2016.

Replacement documentation is available through the API documentation available from https://wems.aemo.com.au/rcm/api/docs/ and through the MPI User Guide.

### <span id="page-3-2"></span>**2. Information messages**

In addition to the errors and warning messages outlined in the subsequent sections, the system will also provide "Information Messages" to the user. The intention of these messages is to provide a general summary of status of the whole submission. These messages include:

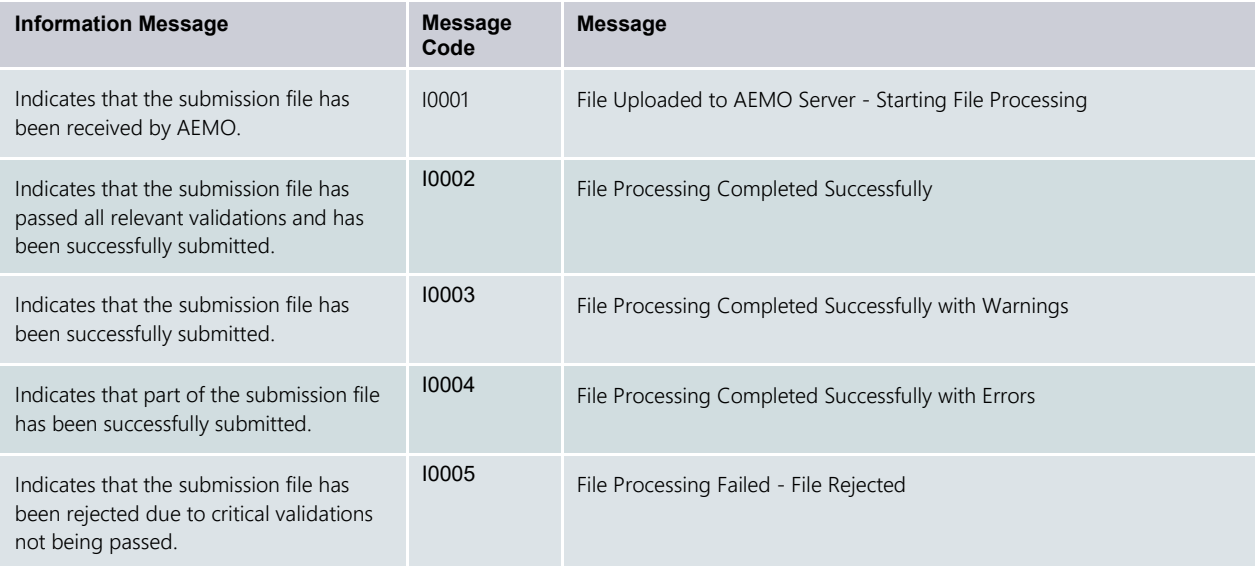

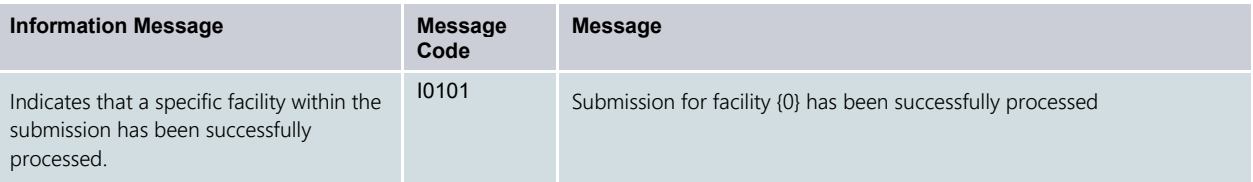

### <span id="page-4-0"></span>**3. File Format Errors**

Submissions made by participants must conform to the relevant XSD or CSV format as prescribed by AEMO. Where submission files do not meet the XSD or CSV format requirements, the file will be rejected automatically.

For CSV submissions, the following validation checks are performed on all uploaded files:

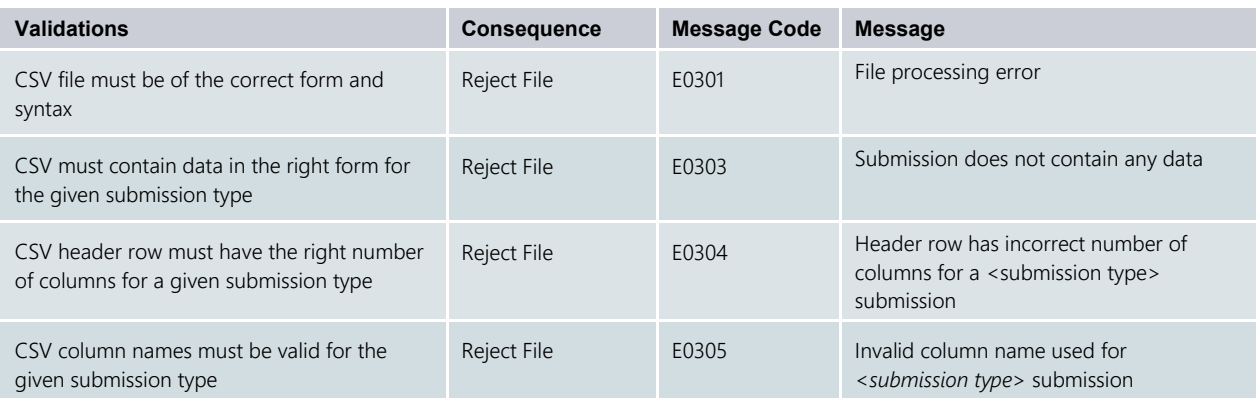

## <span id="page-4-1"></span>**4. Balancing Variation Submissions and Cancellations**

Balancing variation submissions allow participants to update their balancing positions up until gate closure. Post gate closure (up until 30 minutes prior to the commencement of the Trading Interval), participants will still be able to submit changes to their balancing positions to reflect bona fide changes in capability (e.g. a facility outage).

If a submission (either standing or variation) exists for a resource/interval and a variation submission is made for the same resource/interval, then the balancing variation submission always takes precedence (regardless of date/time submitted).

Balancing variation cancellation submissions allow the participant to cancel and revert their position back to their standing submission for the interval ranges specified in the cancellation.

For XML submissions, the validations that are captured by the XSD can be identified by those who have Reject File as its consequence. In such scenarios, the submitting user will receive Message Code E9994 – File does not conform to the XSD schema definition or Message Code E9992 – System Error instead of the message code and message directly related to the field error.

#### <span id="page-5-0"></span>4.1 General Validation

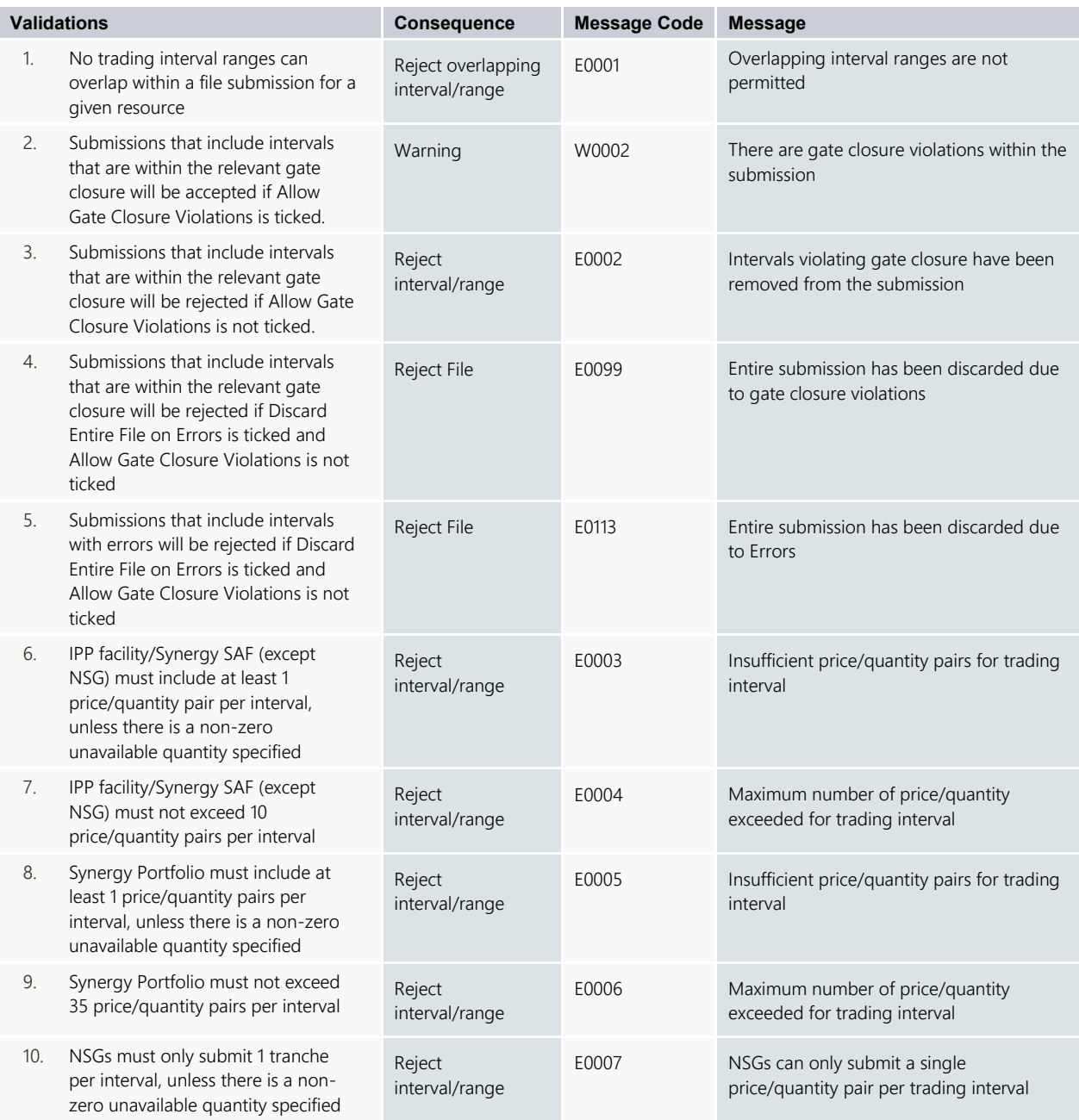

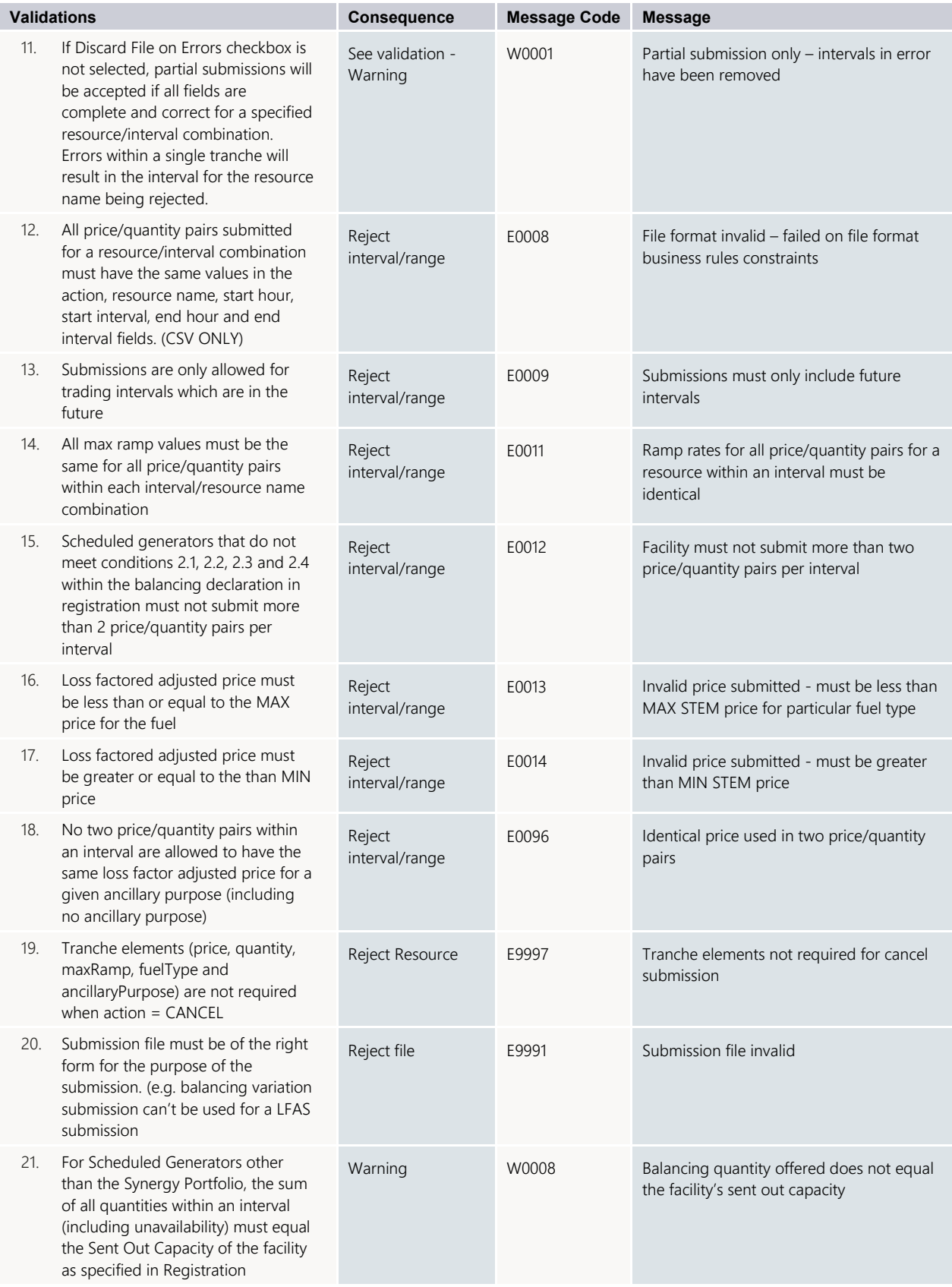

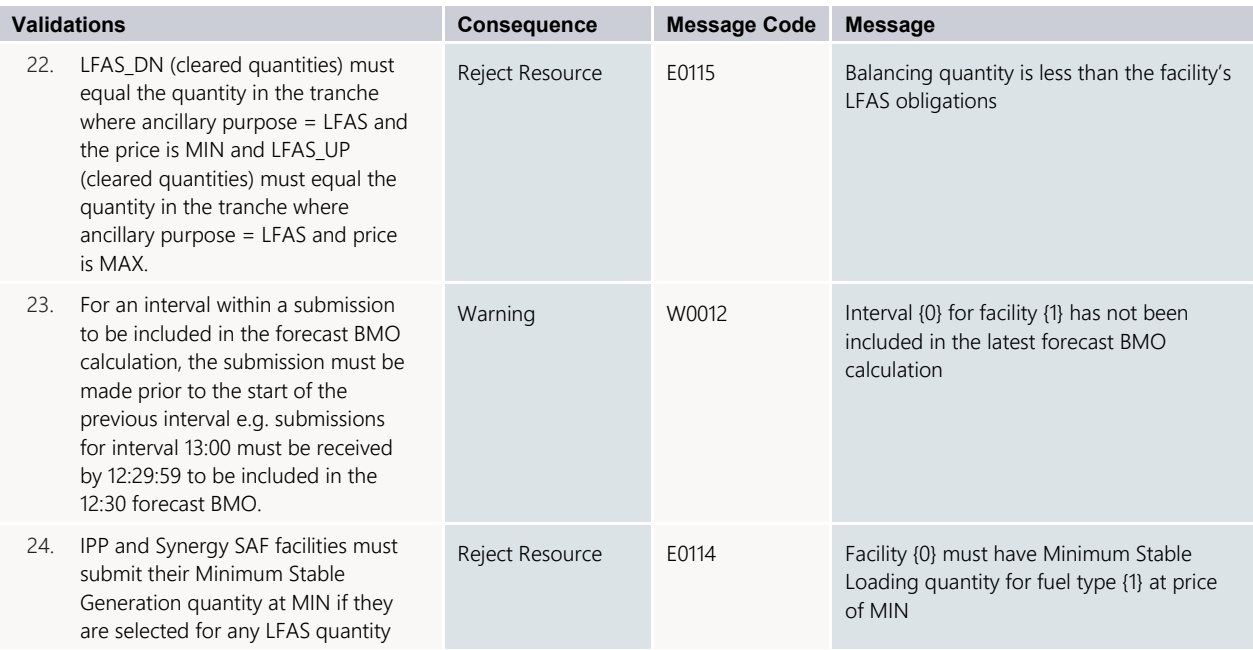

<span id="page-7-0"></span>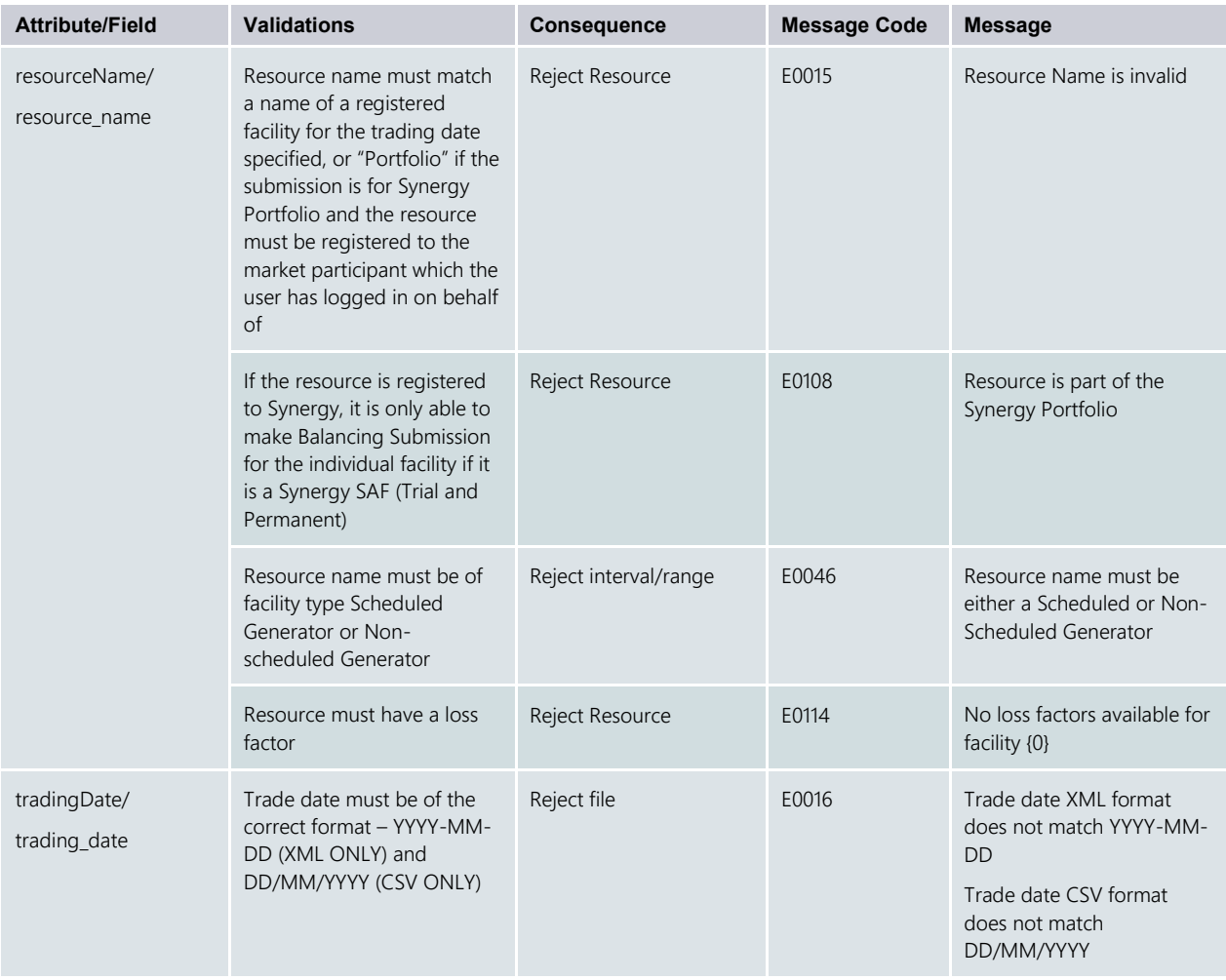

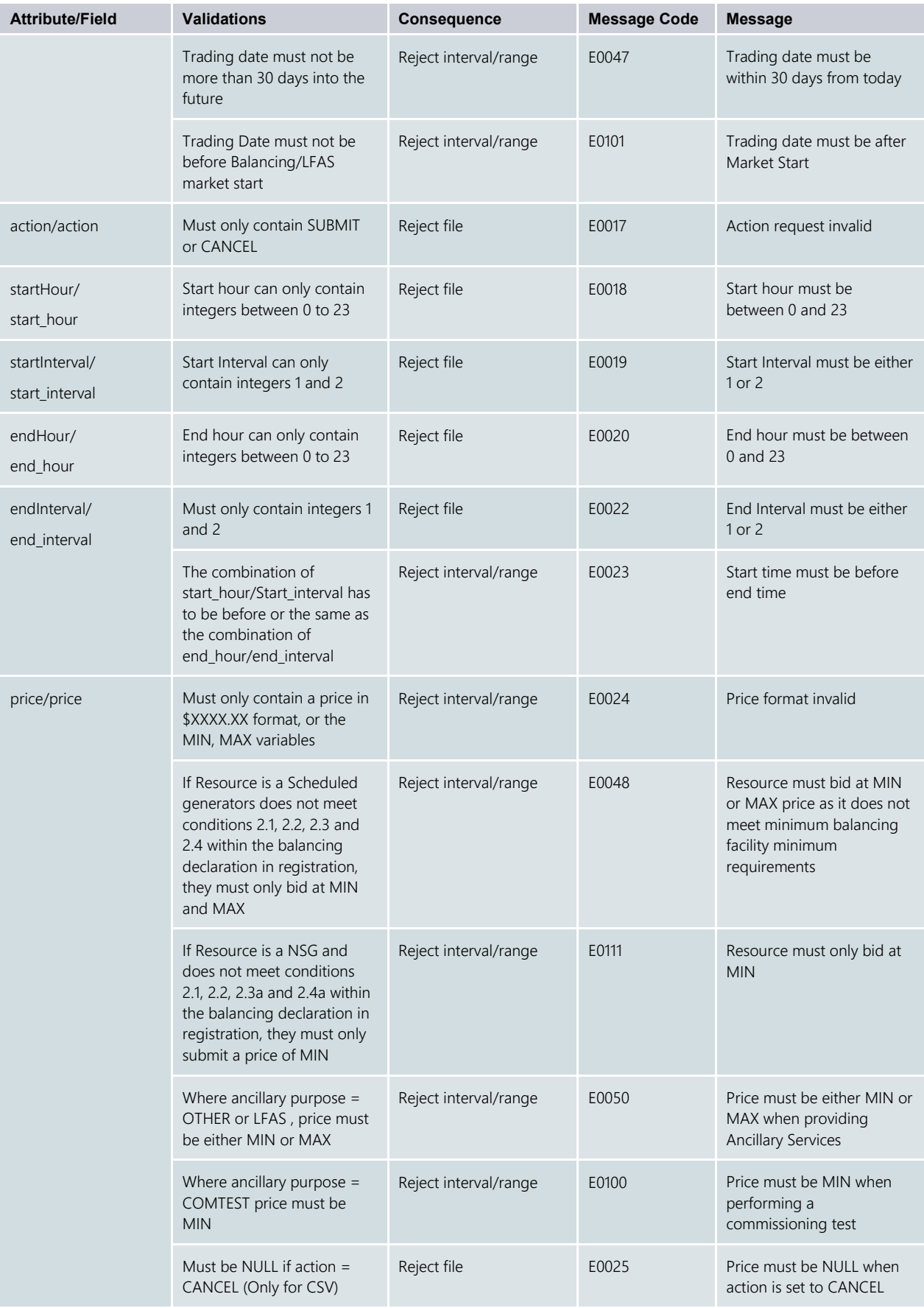

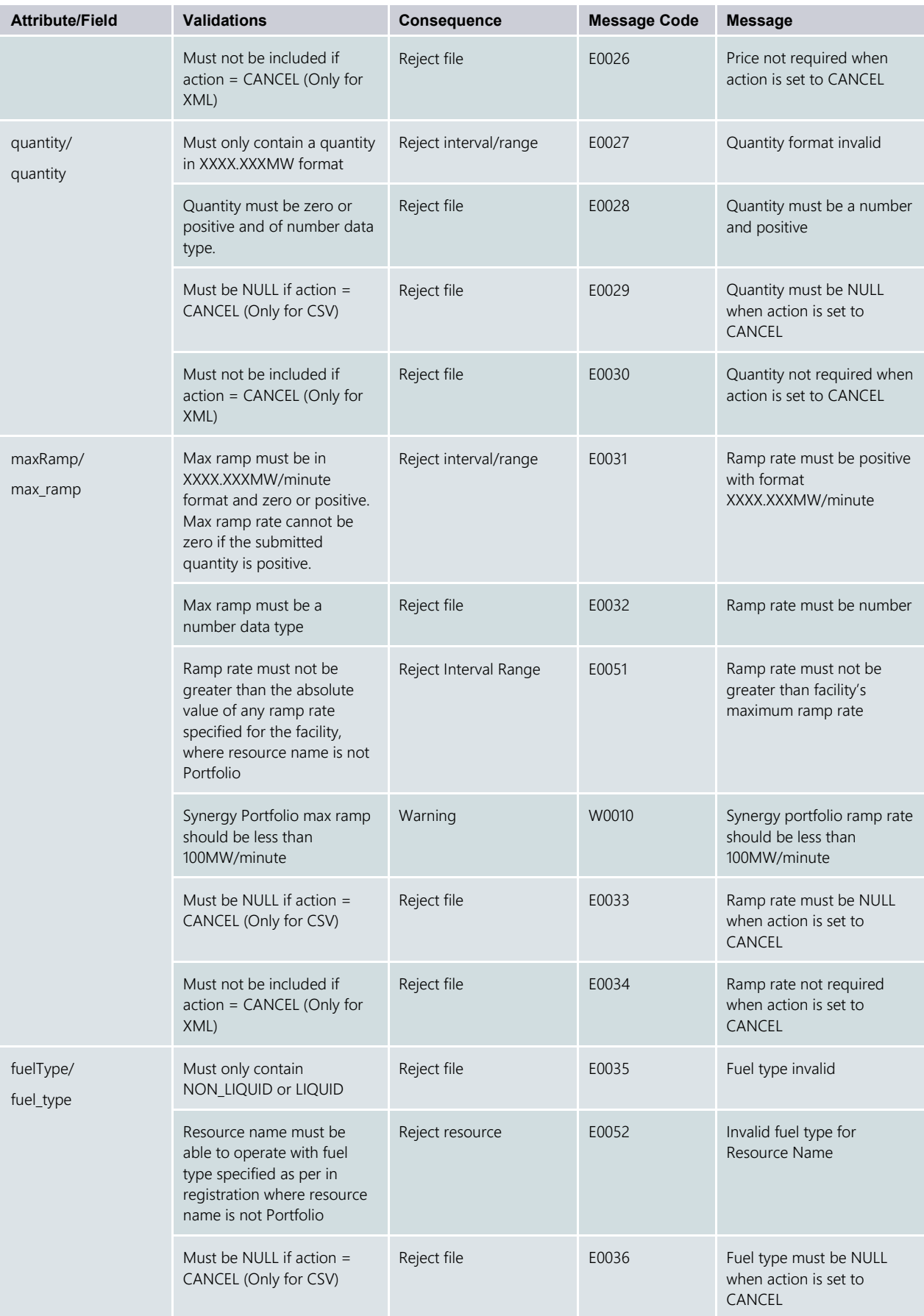

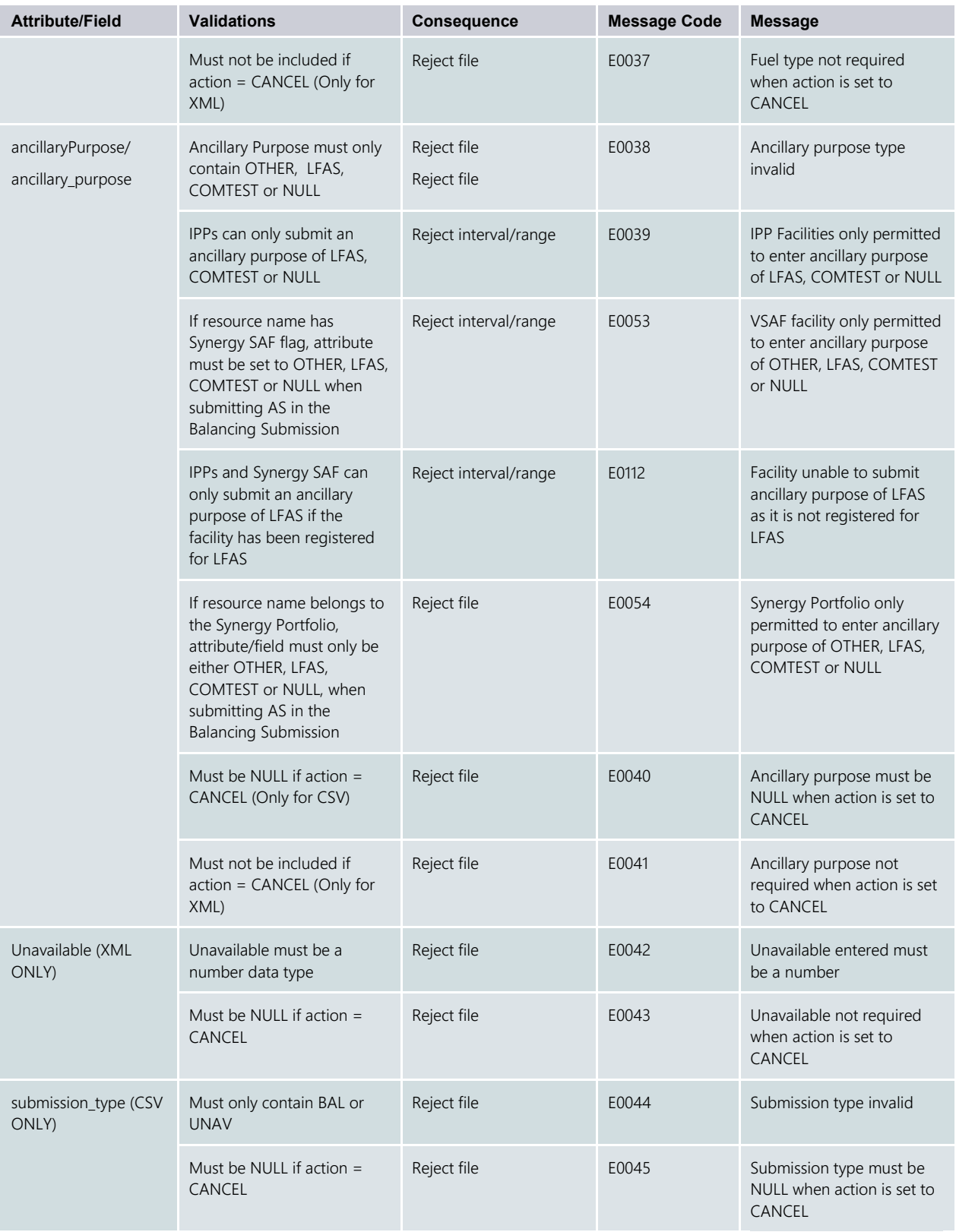

## <span id="page-11-0"></span>**5. Balancing Standing Submissions and Cancellations**

Balancing standing submissions provide participants with "default" balancing submissions for trading days that fall within the effective date specified. Cancellations of balancing standing submissions will see both variation and standing submissions effectively "deleted" for the effective date stated in the submission.

For XML submissions, the validations that are captured by the XSD can be identified by those who have Reject File as its consequence. In such scenarios, the submitting user will receive Message Code E9994 – File does not conform to the XSD schema definition or Message Code E9992 – System Error instead of the message code and message directly related to the field error.

#### <span id="page-11-1"></span>5.1 General Validation

All Balancing variation submissions and cancellation General Validations listed above apply, except where specified below.

Note: "New" validations refer to validations in addition to the variation validations specified above. "Modification" validations refer to validations that exist for Variation submission types but have been modified to cater for standing submissions.

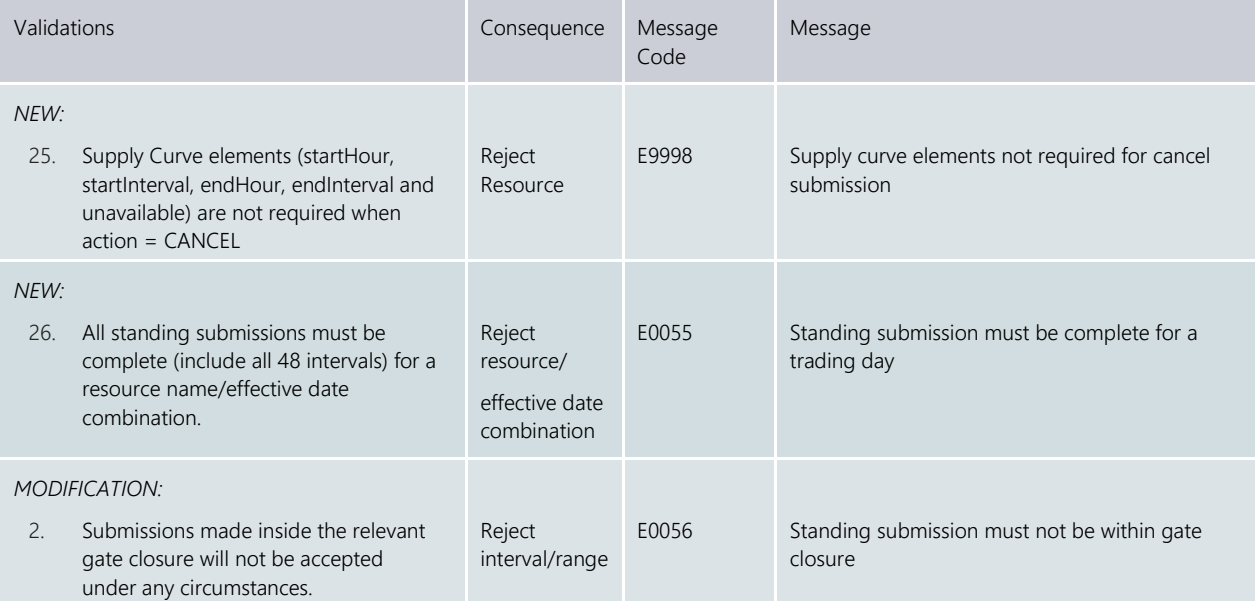

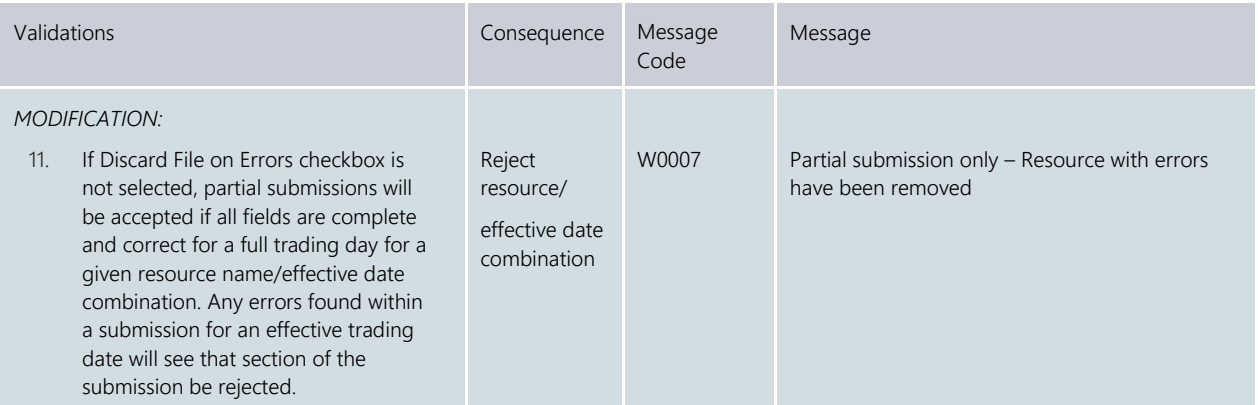

<span id="page-12-0"></span>Balancing Standing Submission field validations are similar to the validations presented above for Balancing Variation submissions. The only change is to the trading day field, which now becomes the effective trading date field; however, all other validations are still applicable.

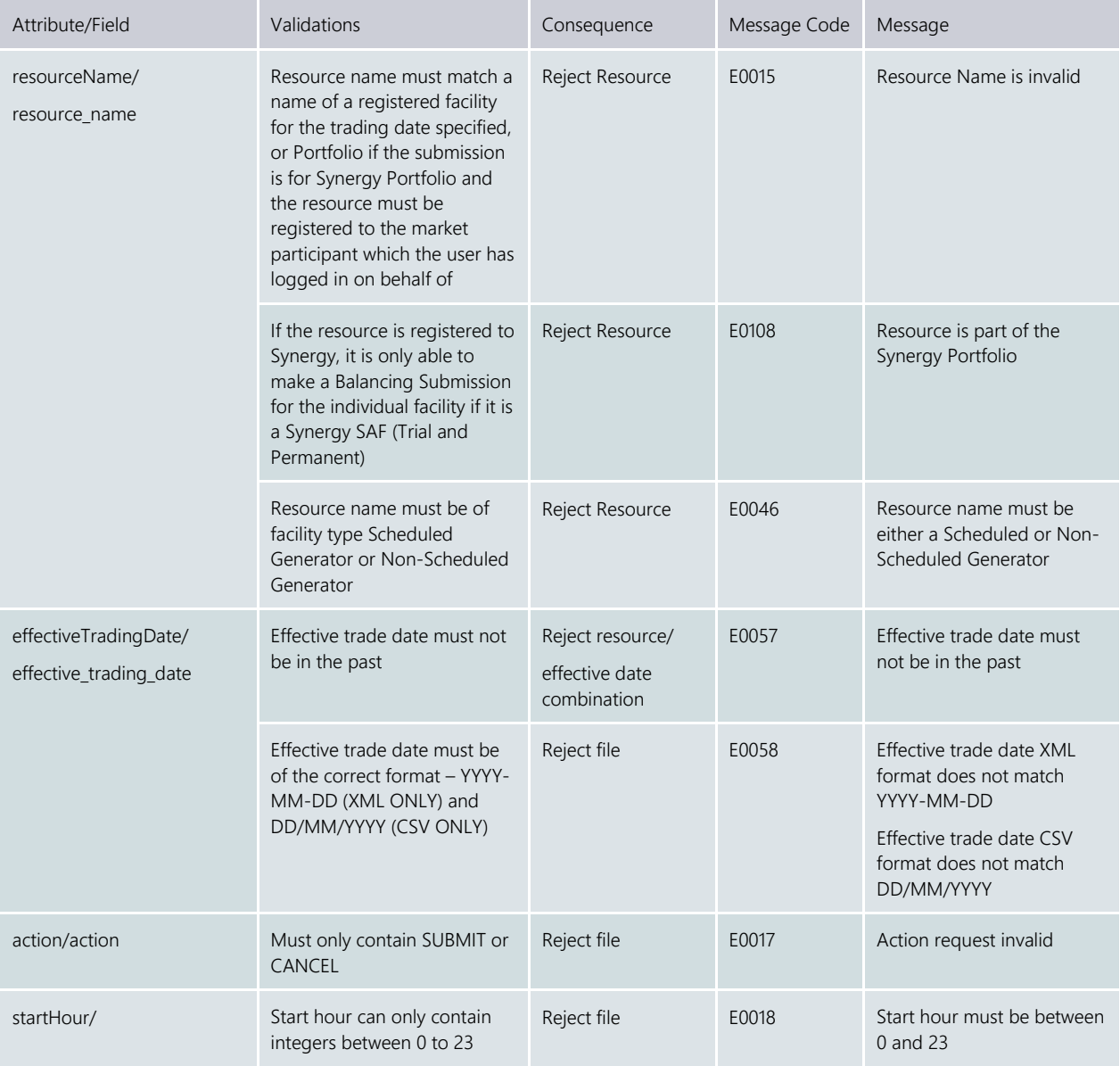

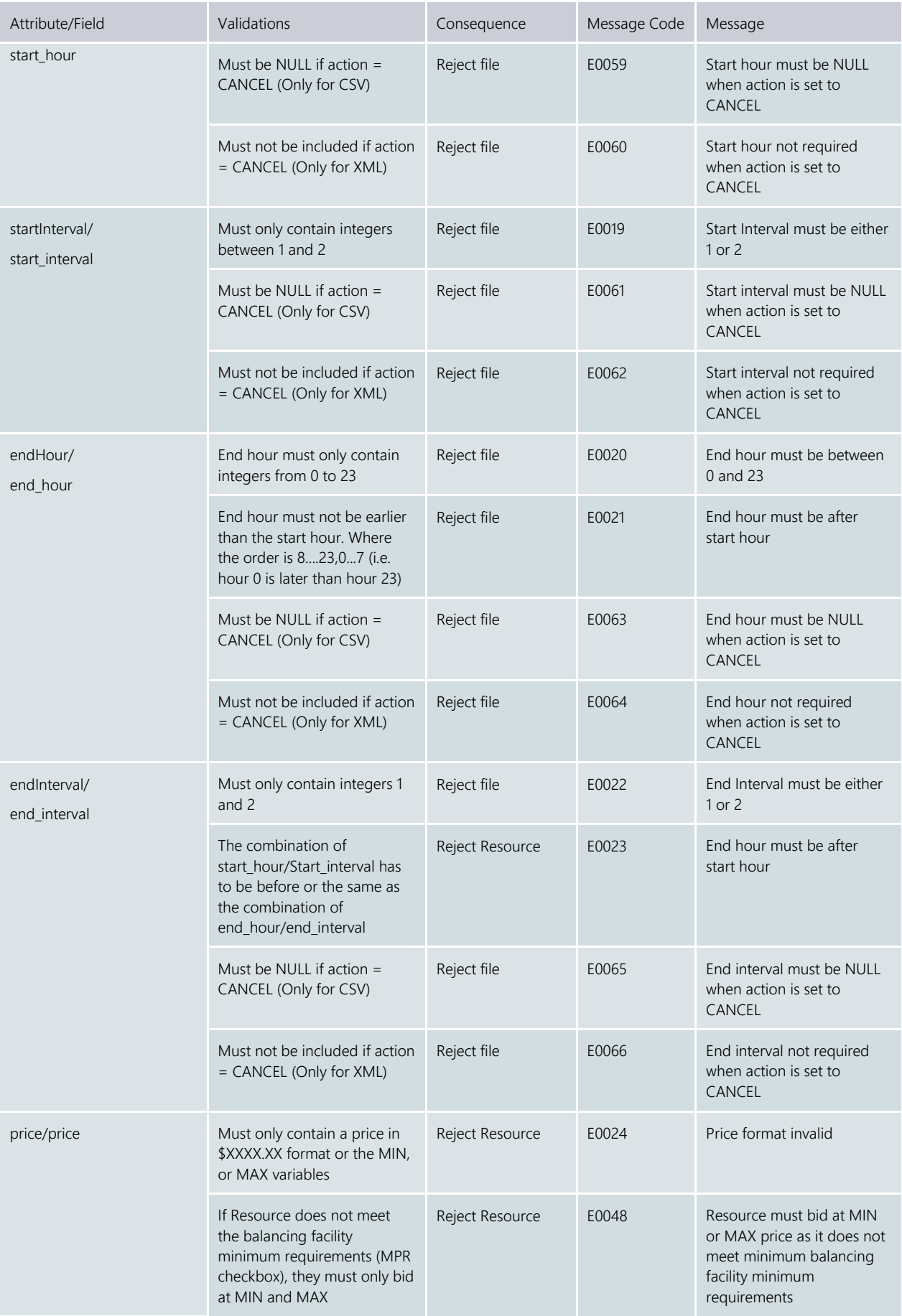

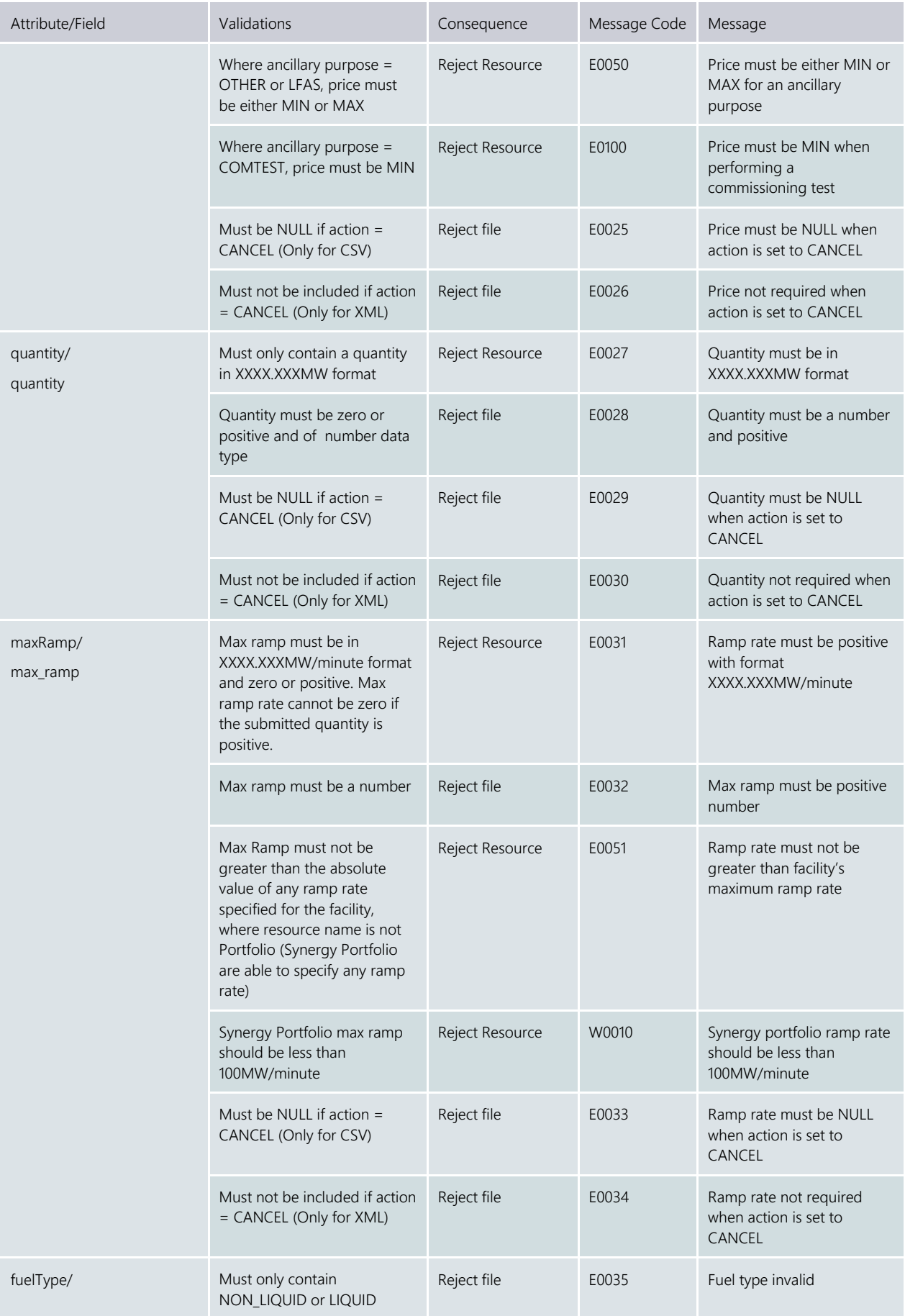

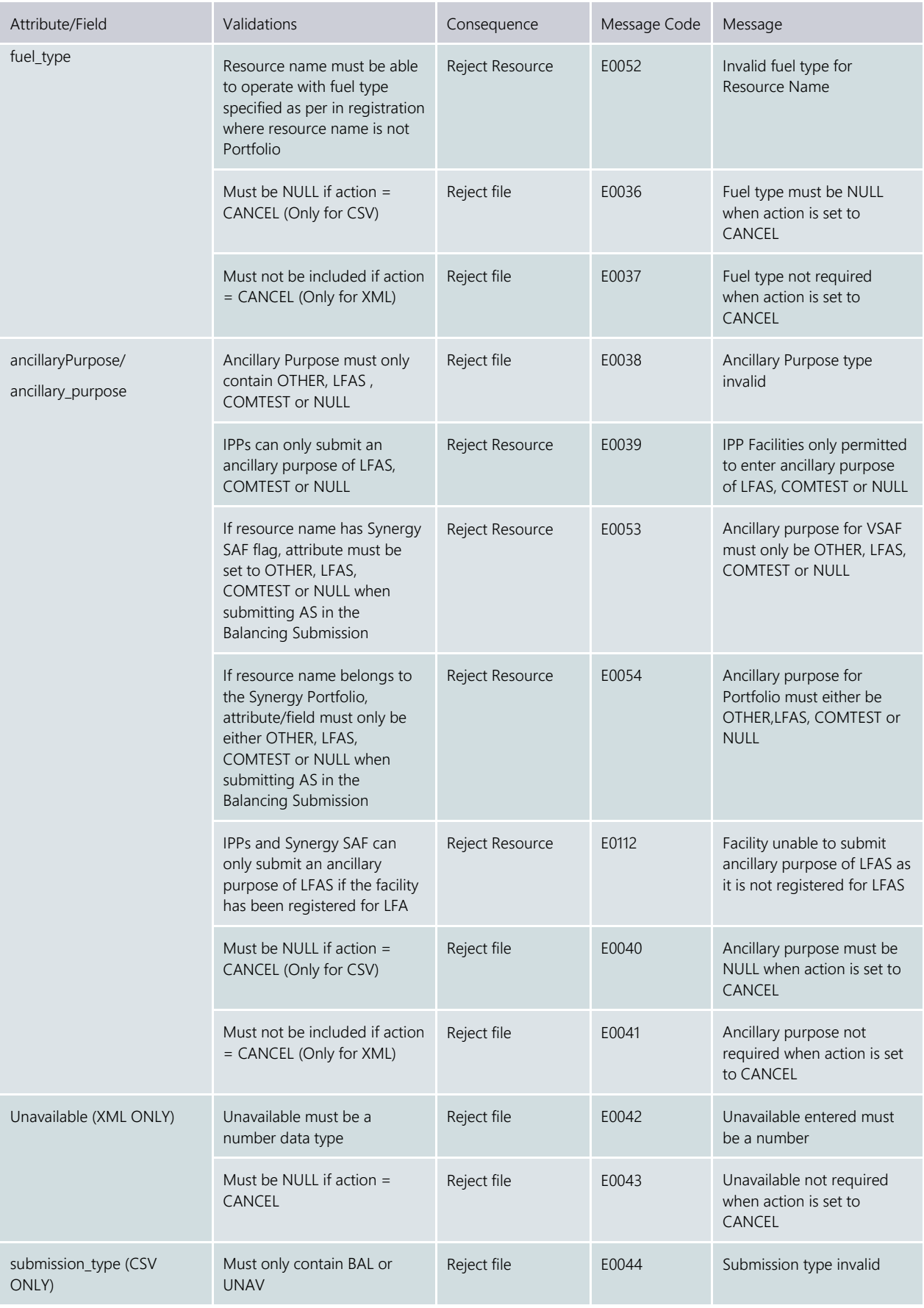

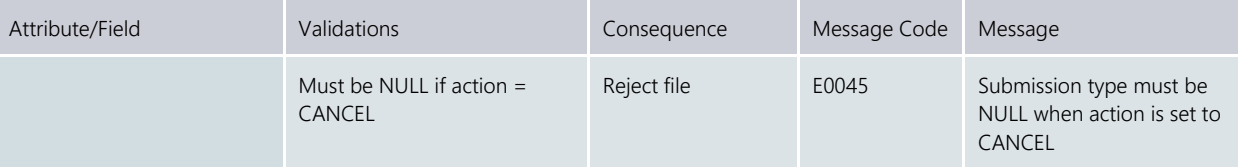

# <span id="page-16-0"></span>**6. Load Following Variation Submissions and Cancellations**

Load following variation submissions allow participants to update their load following positions up until gate closure. *Load following submissions made after gate closure will not be reflected in the merit order for that interval*.

If a load following submission (either standing or variation) exists for a resource/interval and a variation submission is made for the same resource/interval, then the load following variation submission always takes precedence, regardless of date/time submitted.

In addition to this, load following variation cancellation submissions allow the participant to cancel and revert their position back to their standing submission for the interval ranges specified in the cancellation.

For XML submissions, the validations that are captured by the XSD can be identified by those who have Reject File as its consequence. In such scenarios, the submitting user will receive Message Code E9994 – File does not conform to the XSD schema definition or Message Code E9992 – System Error instead of the message code and message directly related to the field error.

#### <span id="page-16-1"></span>6.1 General Validations

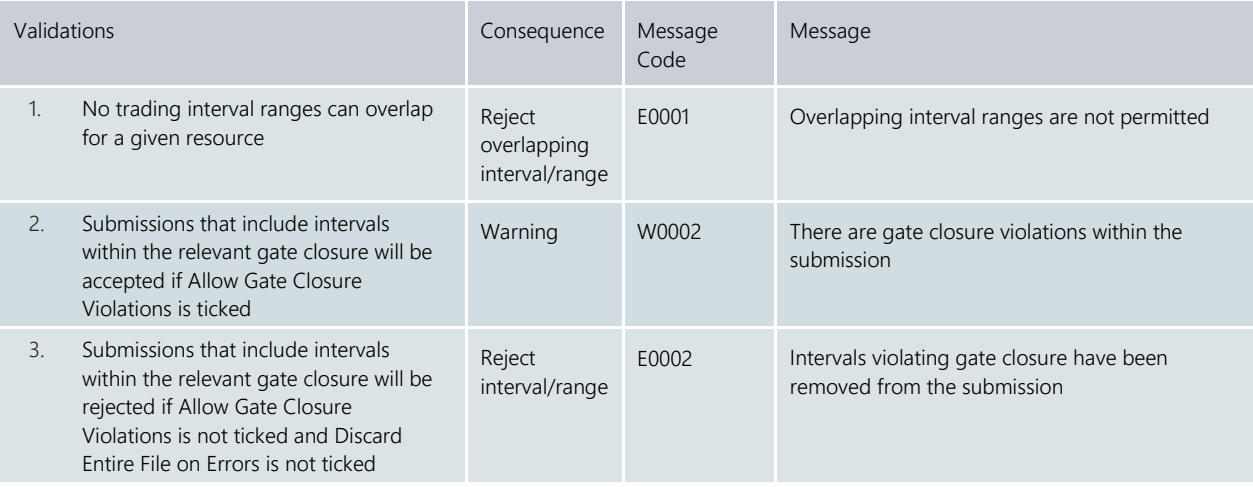

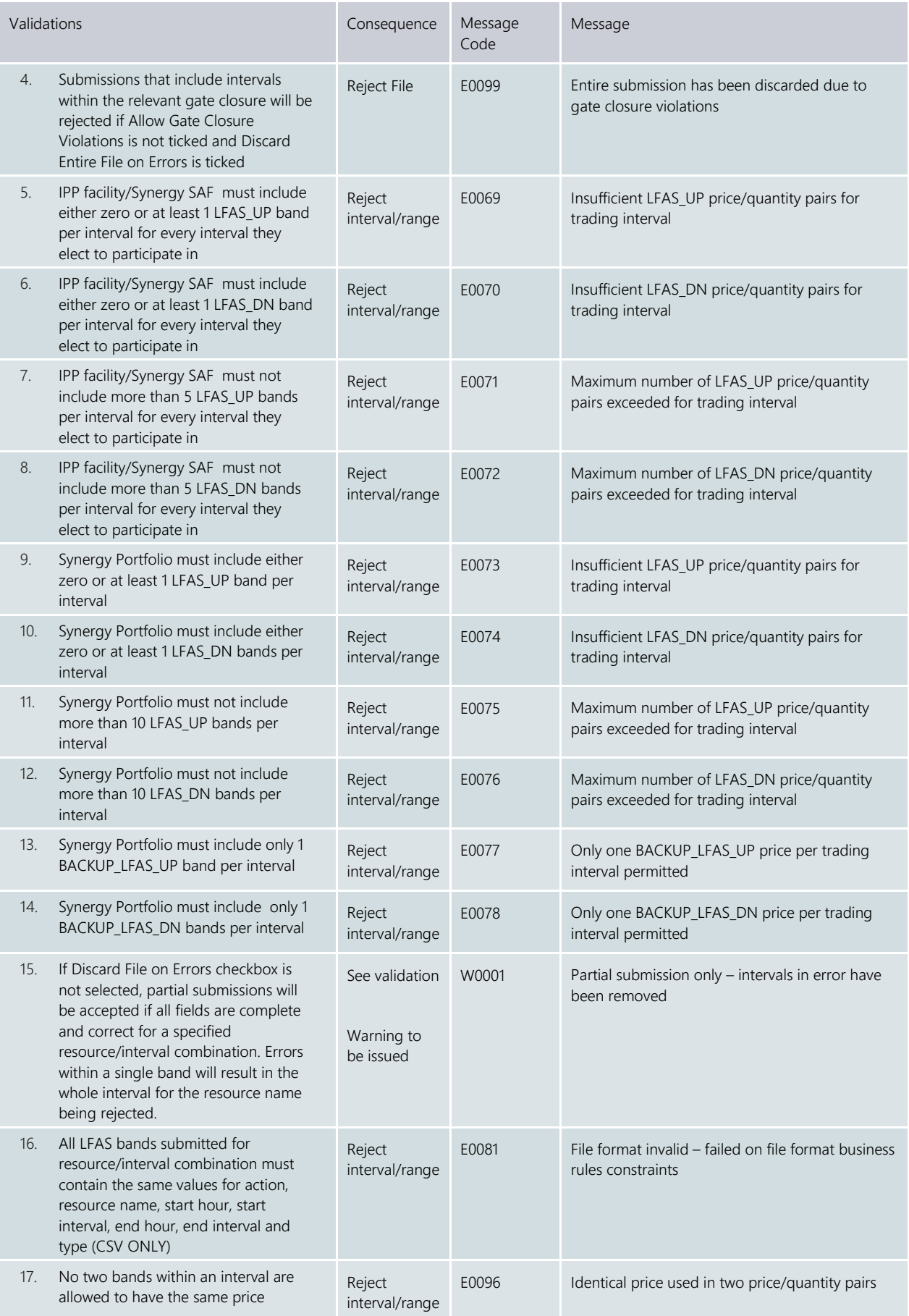

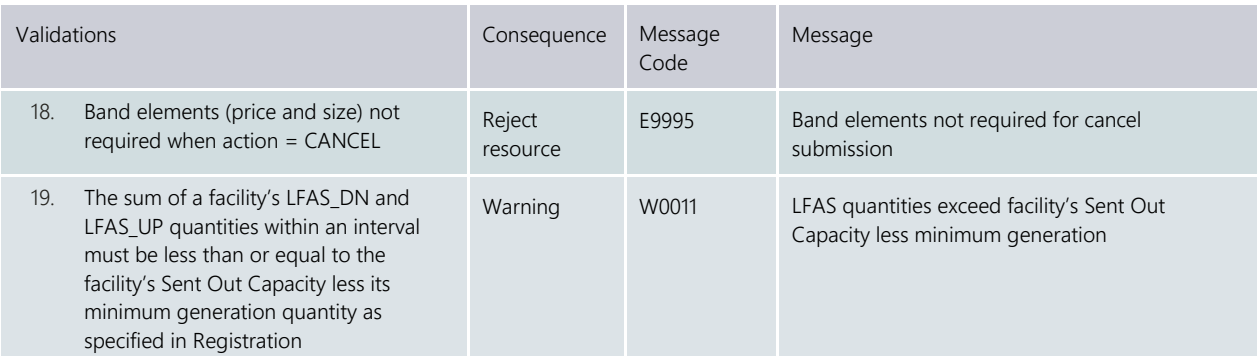

<span id="page-18-0"></span>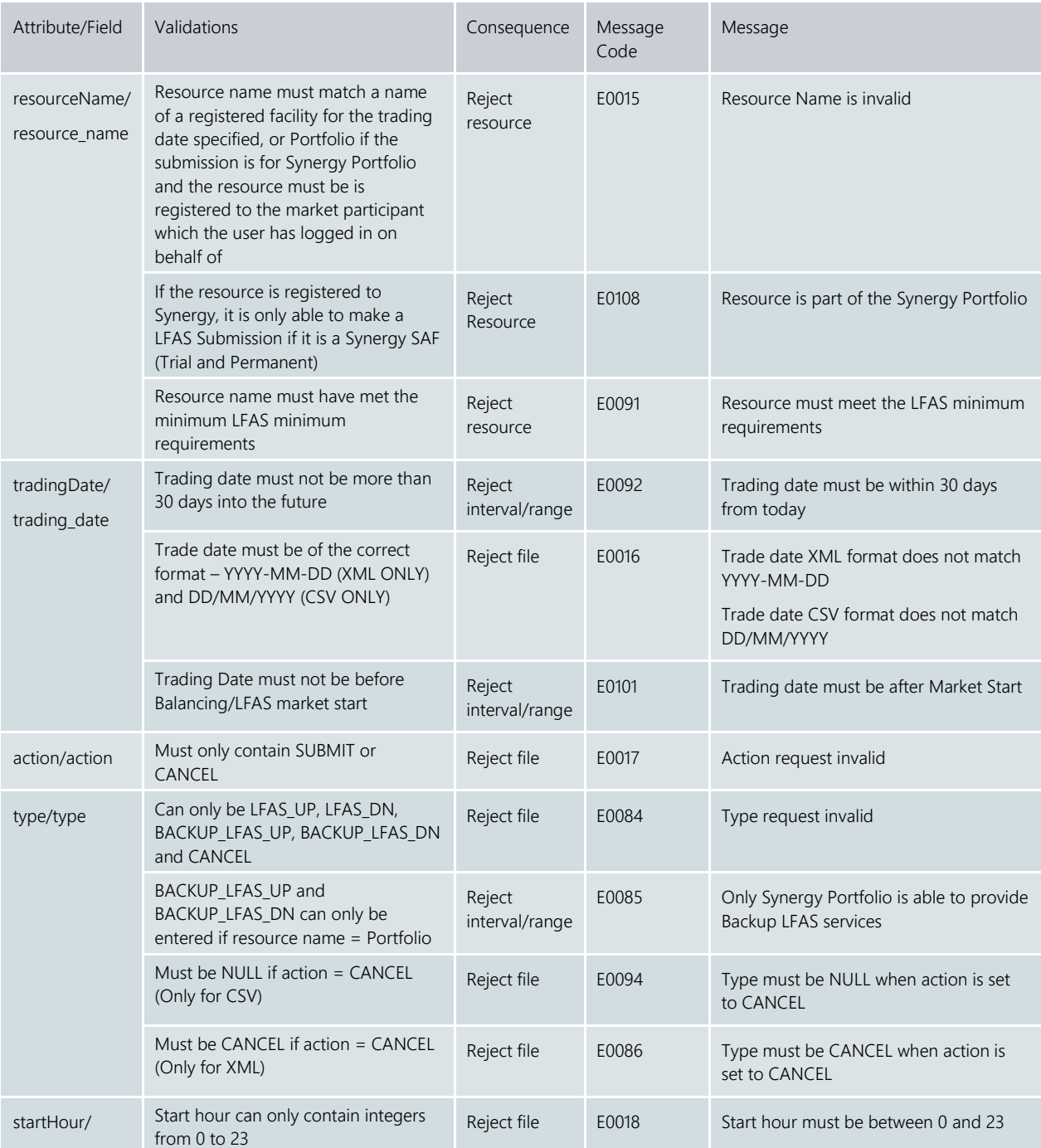

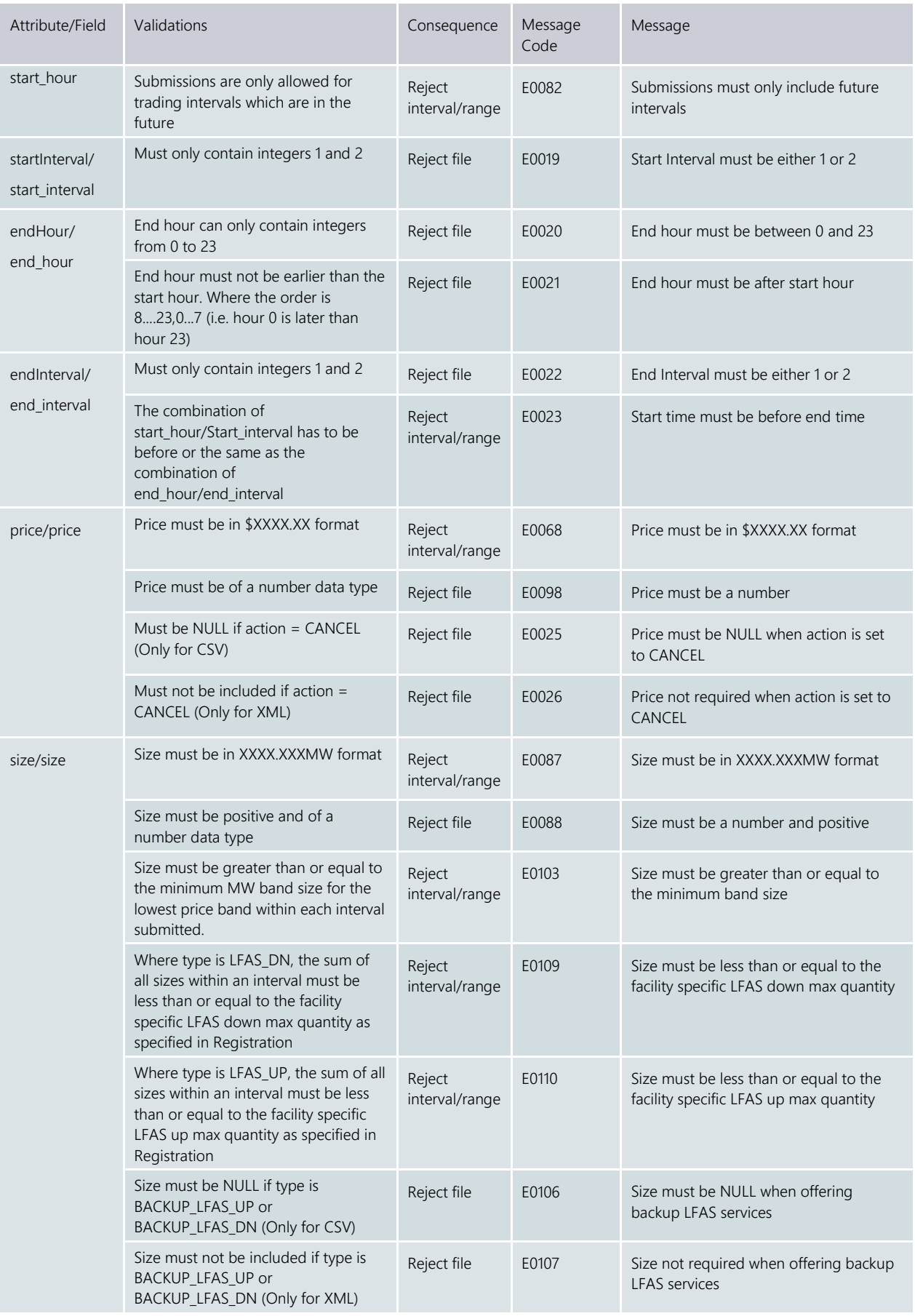

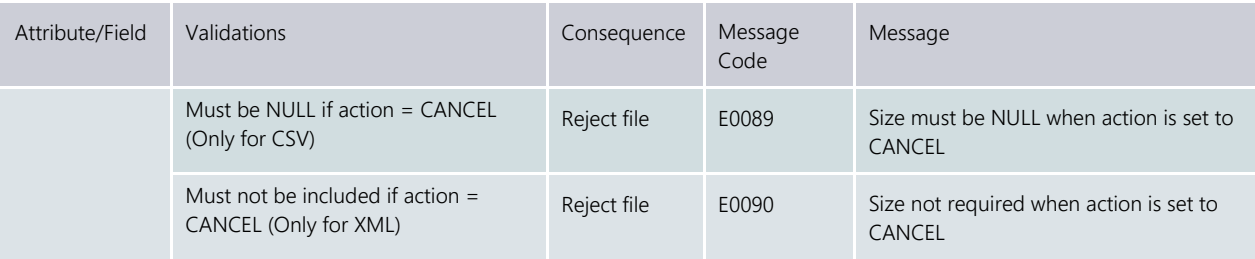

## <span id="page-20-0"></span>**7. Load Following Standing Submissions and Cancellations**

Load following standing submissions allow participants to automatically have a default submission for the effective date specified. Cancellations of load following standing submissions will see both variation and standing submissions deleted for the effective date specified.

For XML submissions, the validations that are captured by the XSD can be identified by those who have Reject File as its consequence. In such scenarios, the submitting user will receive Message Code E9994 – File does not conform to the XSD schema definition or Message Code E9992 – System Error instead of the message code and message directly related to the field error.

#### <span id="page-20-1"></span>7.1 General Validations

All Load Following standing submission and cancellation General Validations (above) apply except where specified below.

Note: "New" validations refer to validations in addition to the variation validations specified above. "Modification" validations refer to validations that exist for Variation submission types but have been modified to cater for standing submissions.

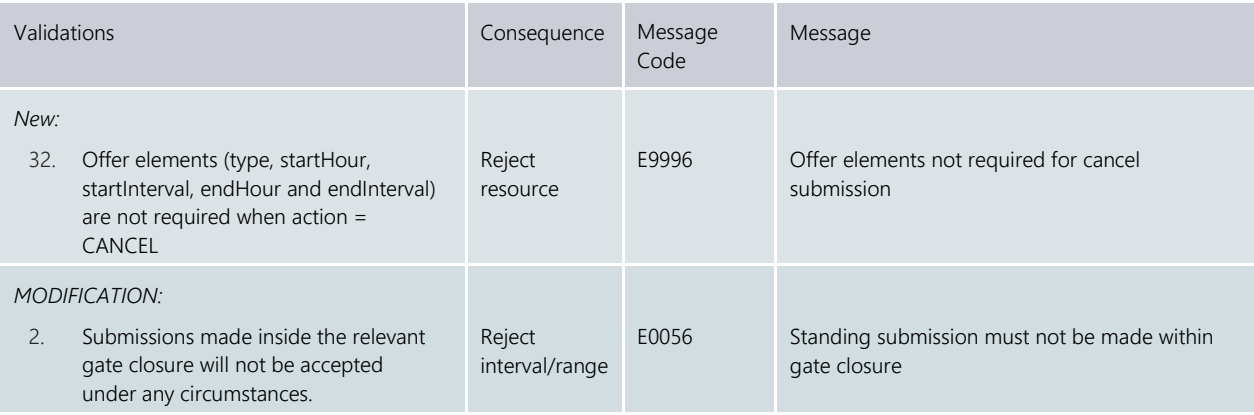

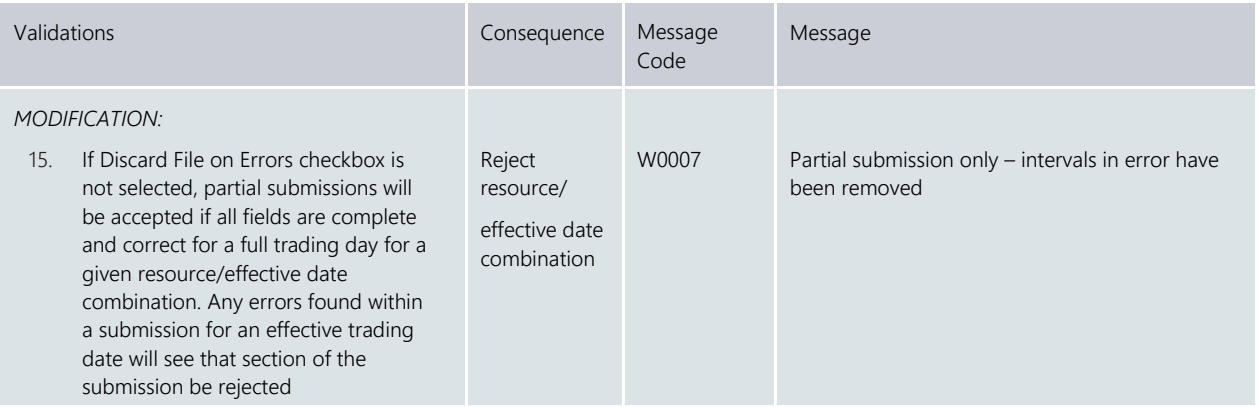

<span id="page-21-0"></span>Load Following Standing Submission field validations are similar to the validations presented above for Variation submissions. The only change is to the trading day field which now becomes effective trading date field, however all other validations are still applicable.

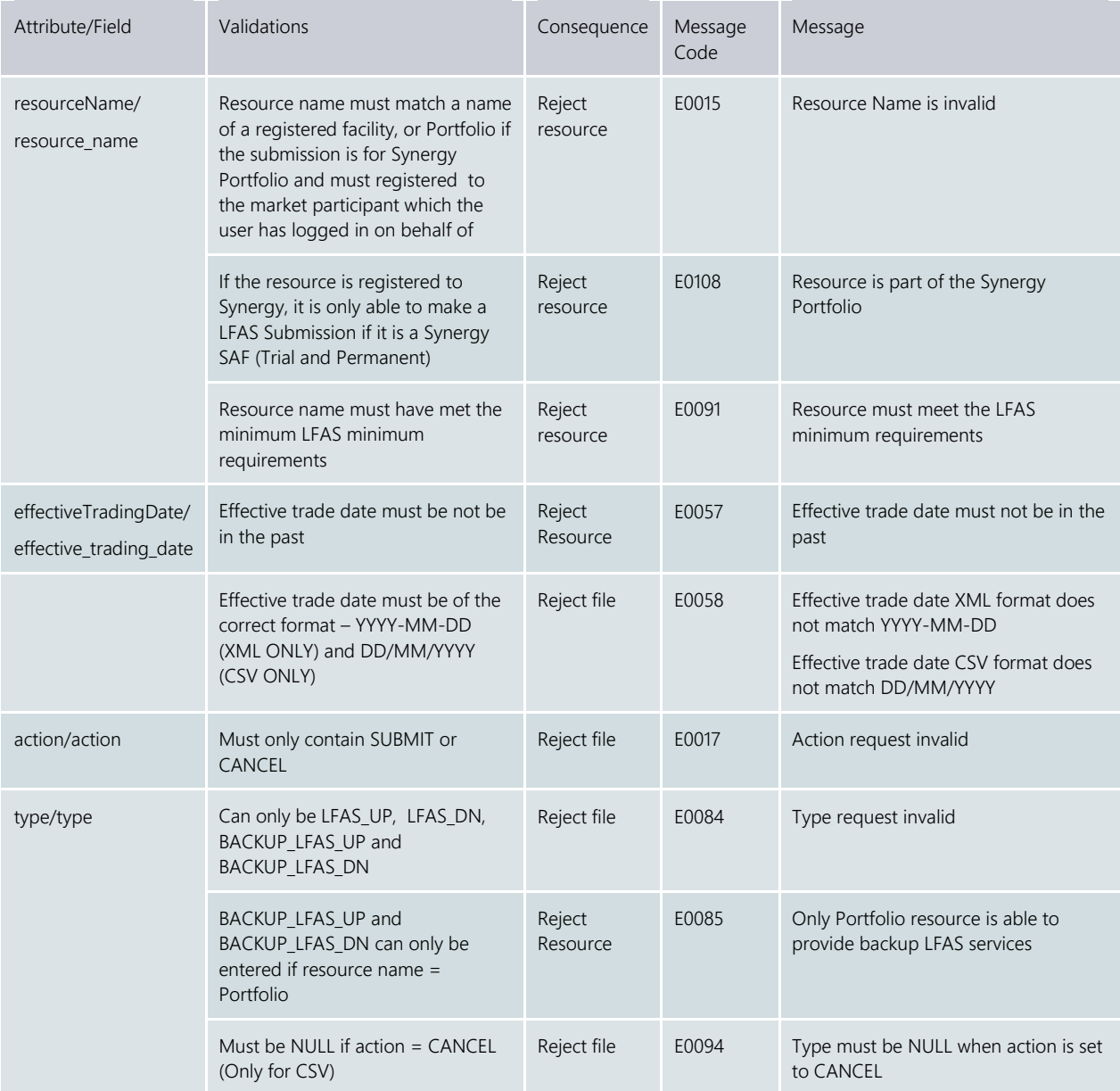

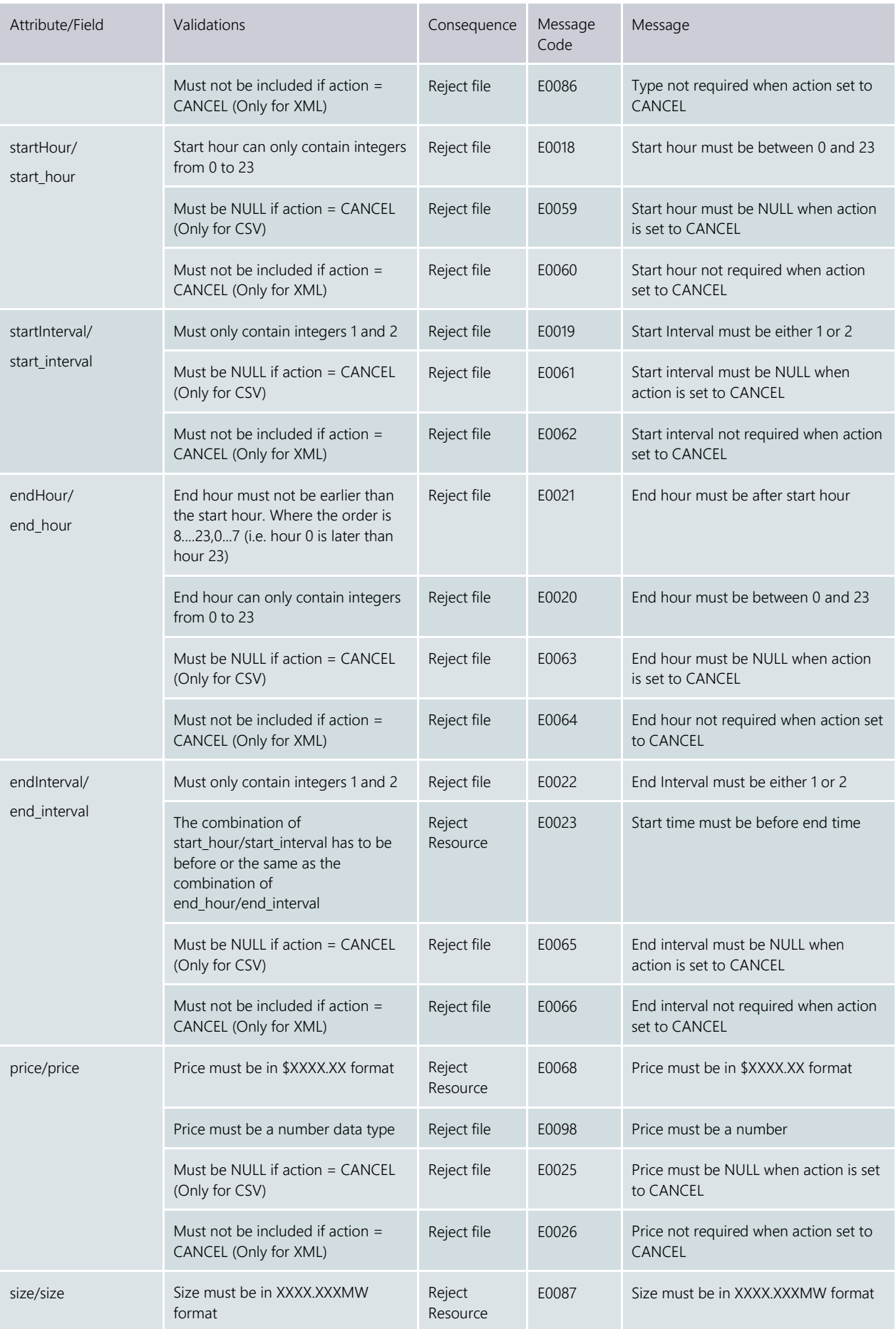

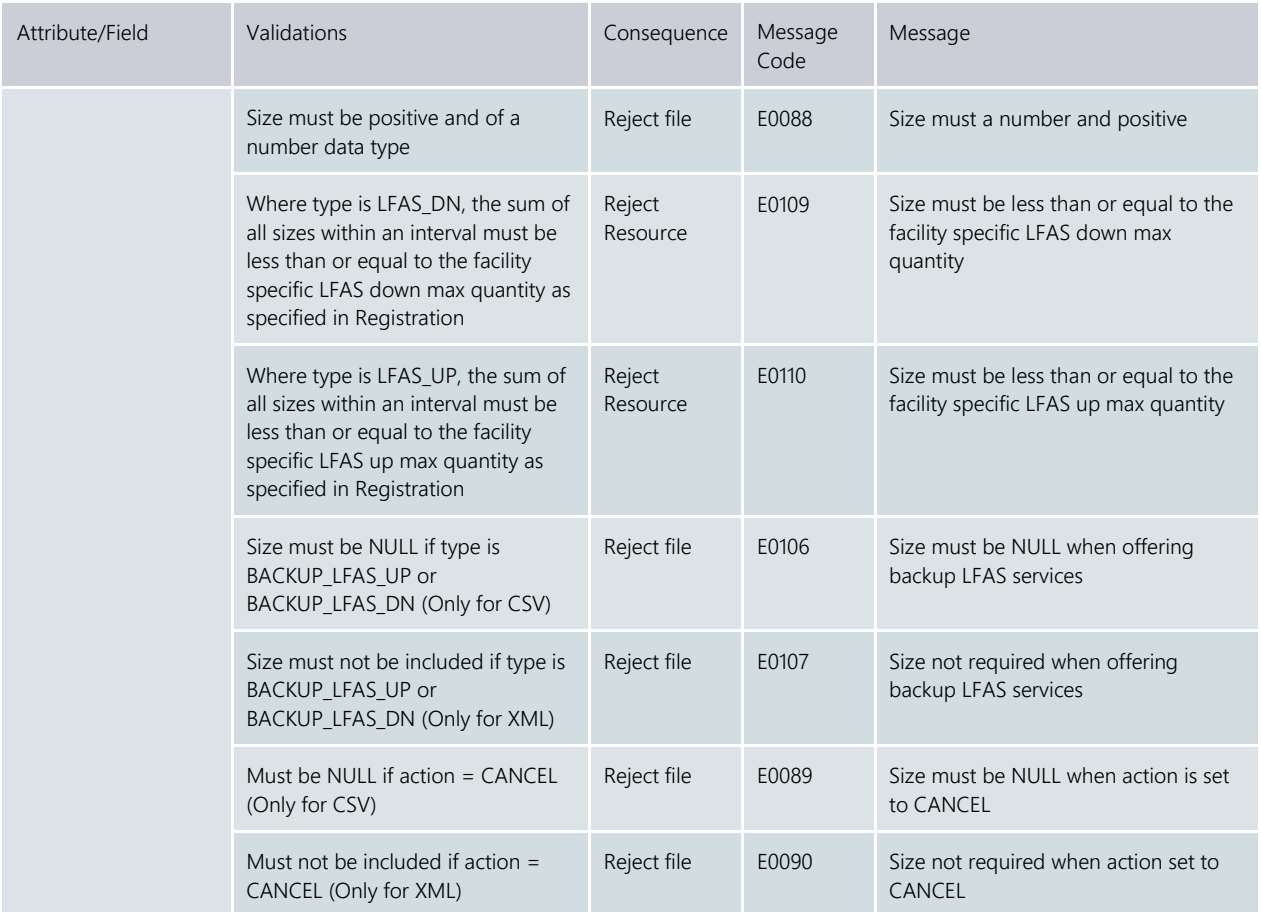

## <span id="page-23-0"></span>**8. Bilateral Submissions, Queries and Cancellations**

When submitting an XML query or cancellation or CSV cancellation, the compulsory fields are application\_type, trading\_date, participant\_name, user\_name and version\_no, where applicable. Optional fields (nullable for CSV submissions and can be excluded from XML submissions) include standing\_flag, start\_hr, start\_int, end\_hr, end\_int and standing type.

Note: Queries are only available through XML submissions.

Bilateral submission validations are performed by legacy ABB code and consequently have inherent limitations. If submission files contain errors, the submitting user will receive Message Code E9993 or Message Code E9992 – System Error instead of the message code and message directly related to the field error.

#### <span id="page-24-0"></span>8.1 General Validations

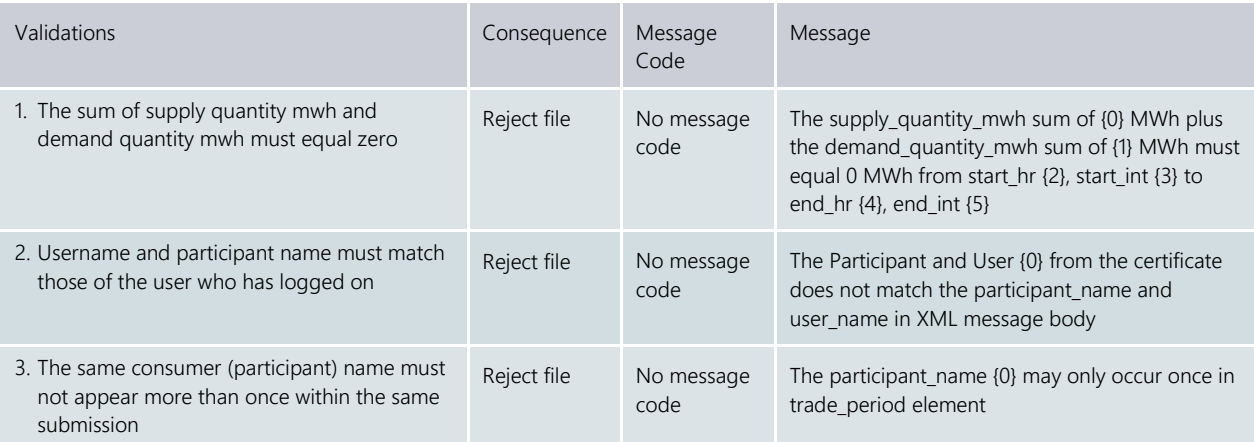

<span id="page-24-1"></span>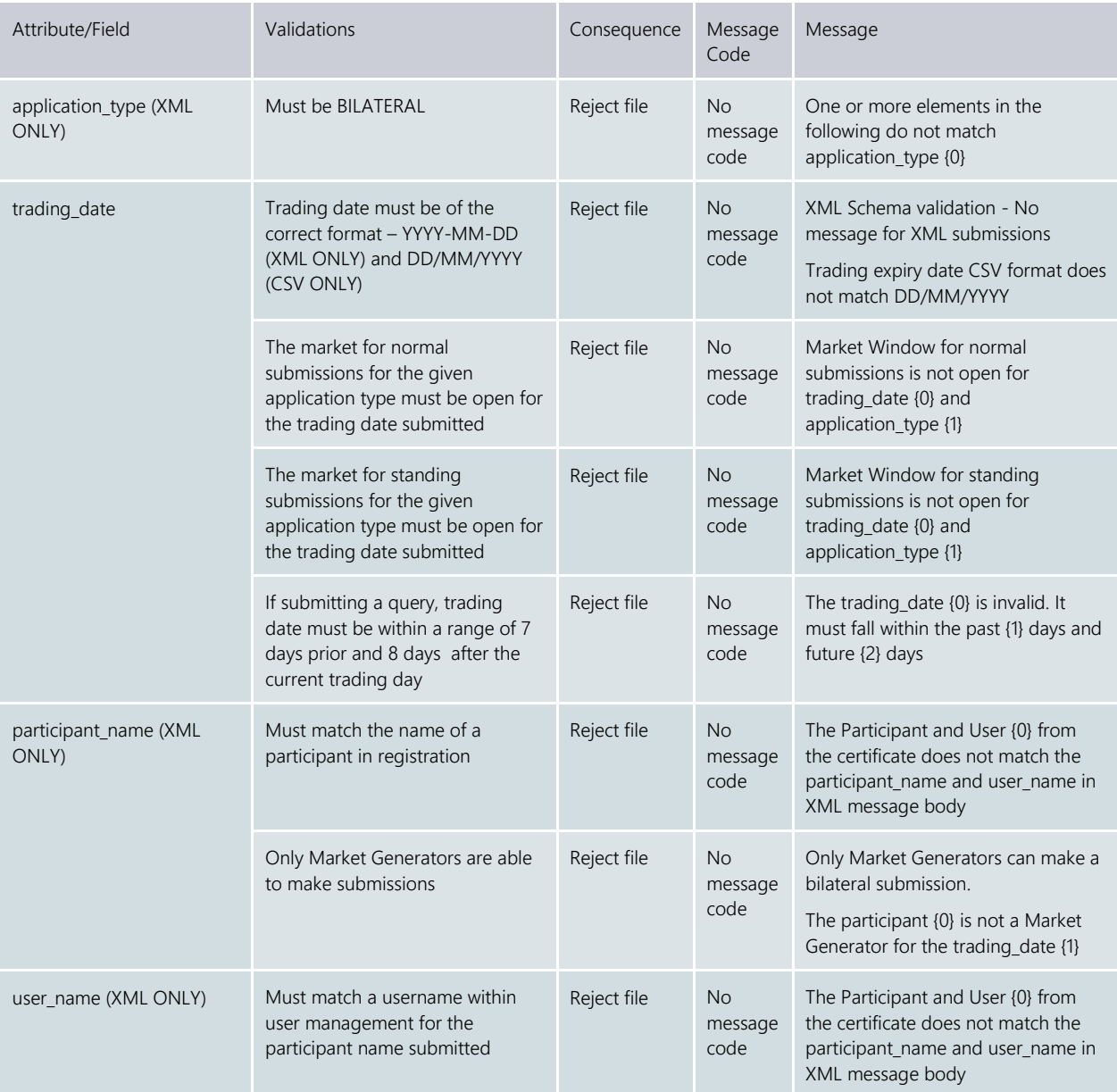

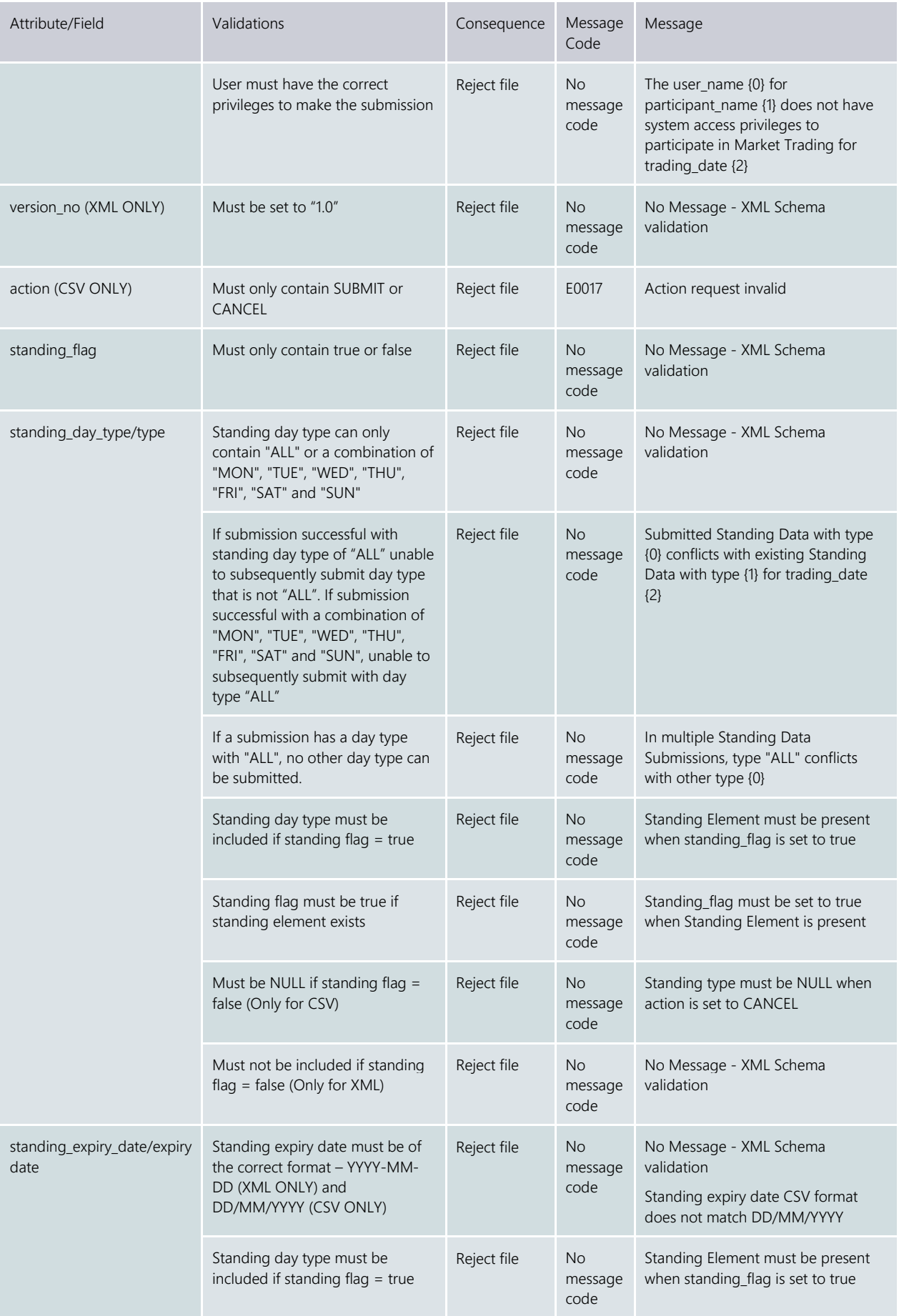

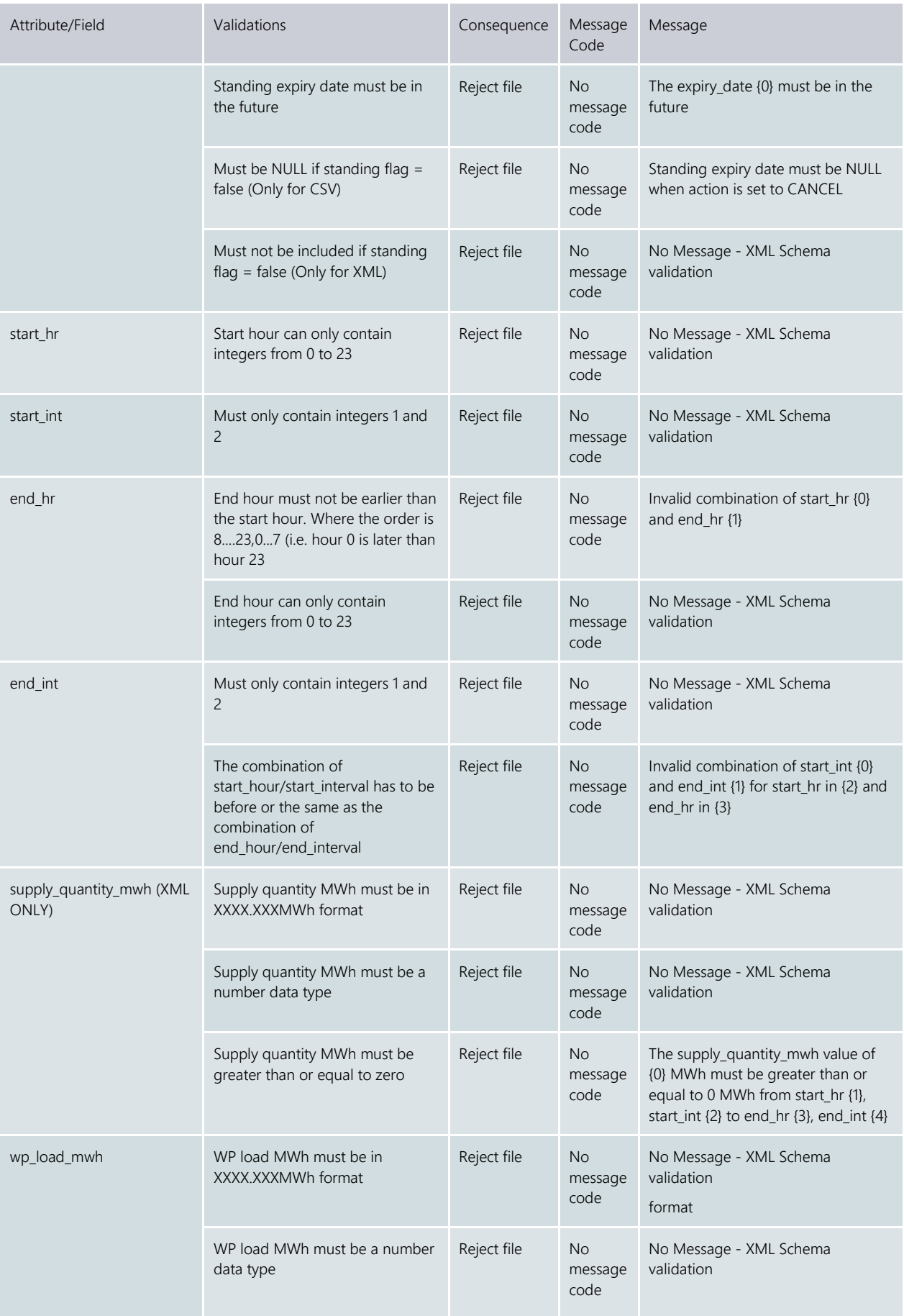

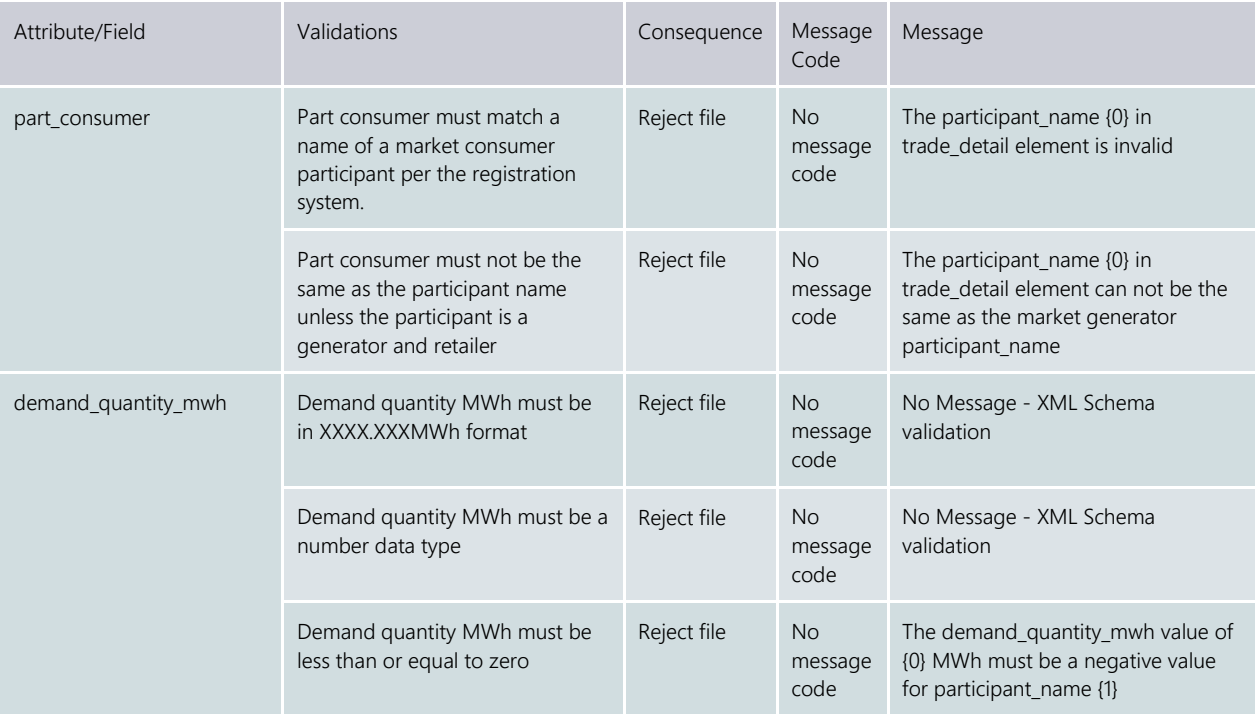

# <span id="page-27-0"></span>**9. STEM Submissions, Queries and Cancellations**

When submitting an XML query or cancellation or CSV cancellation, the compulsory fields are application\_type, trading\_date, participant\_name, user\_name and version\_no, where applicable. Optional fields (nullable for CSV submissions and can be excluded from XML submissions) include standing\_flag, start hr, start int, end hr, end int and standing type.

Note: Queries are only available through XML submissions.

STEM submission validations are performed by legacy ABB code and consequently have inherent limitations. If submission files contain errors, the submitting user will receive Message Code E9993 or Message Code E9992 – System Error instead of the message code and message directly related to the field error.

### <span id="page-27-1"></span>9.1 General Validations

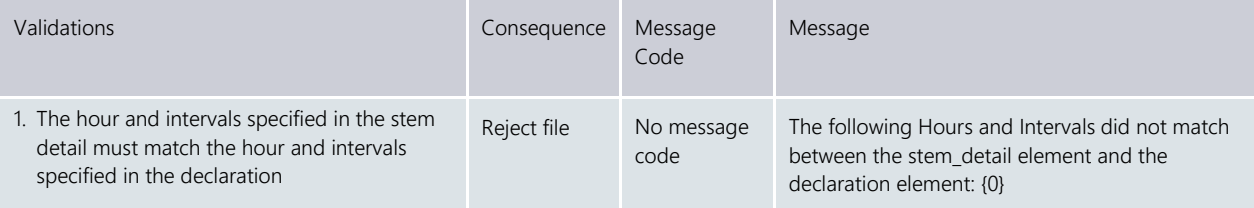

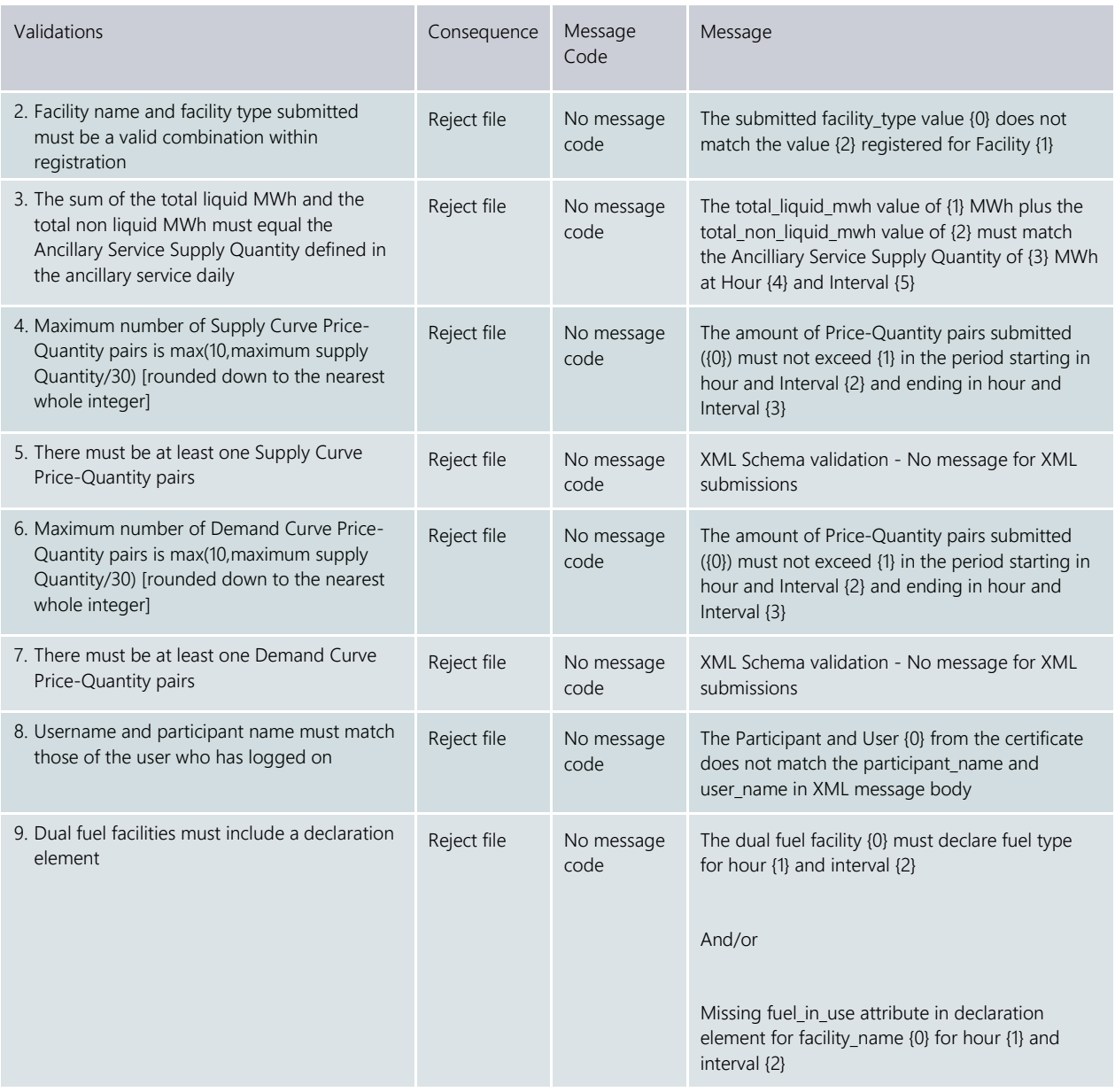

<span id="page-28-0"></span>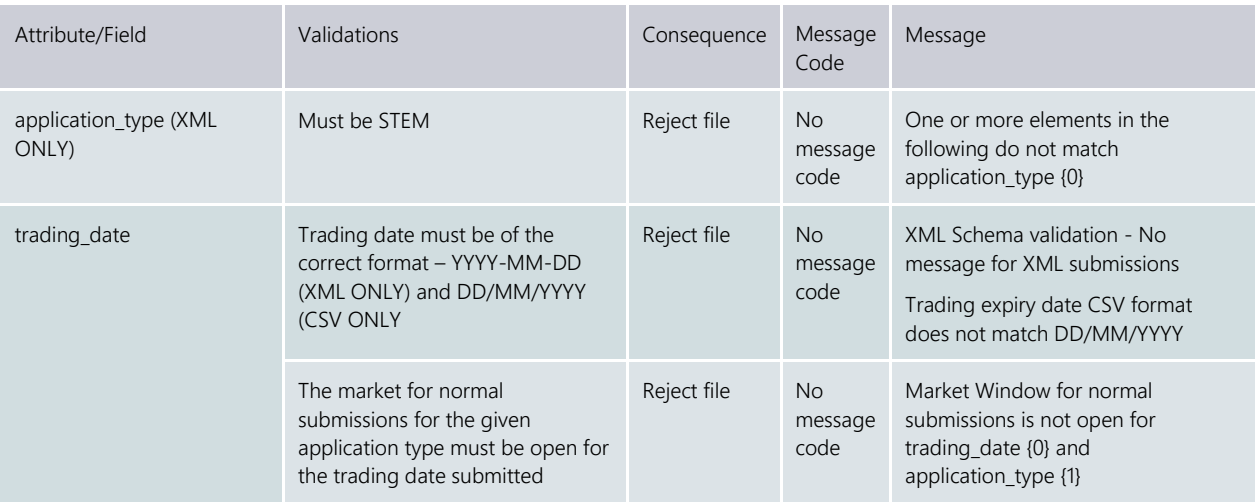

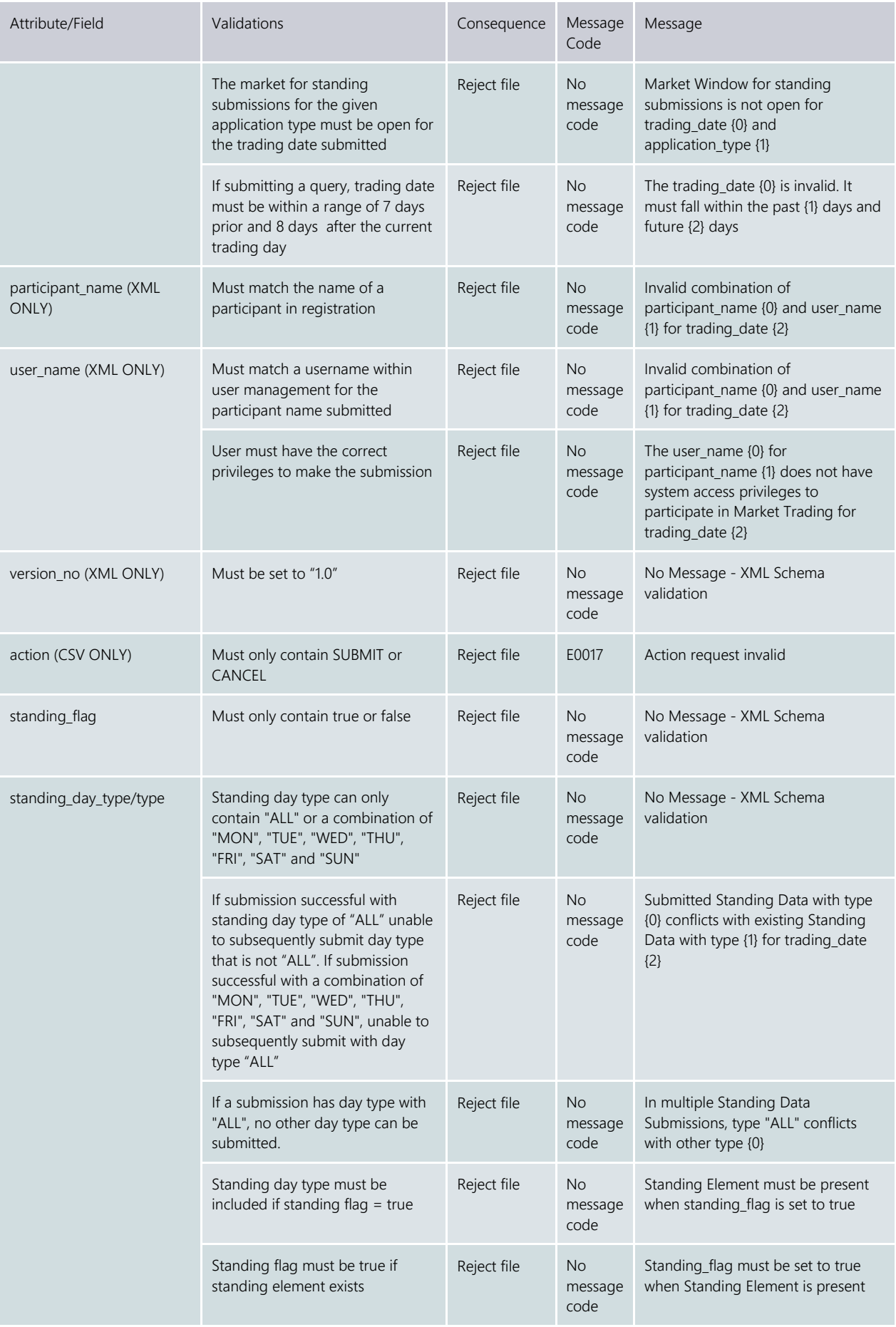

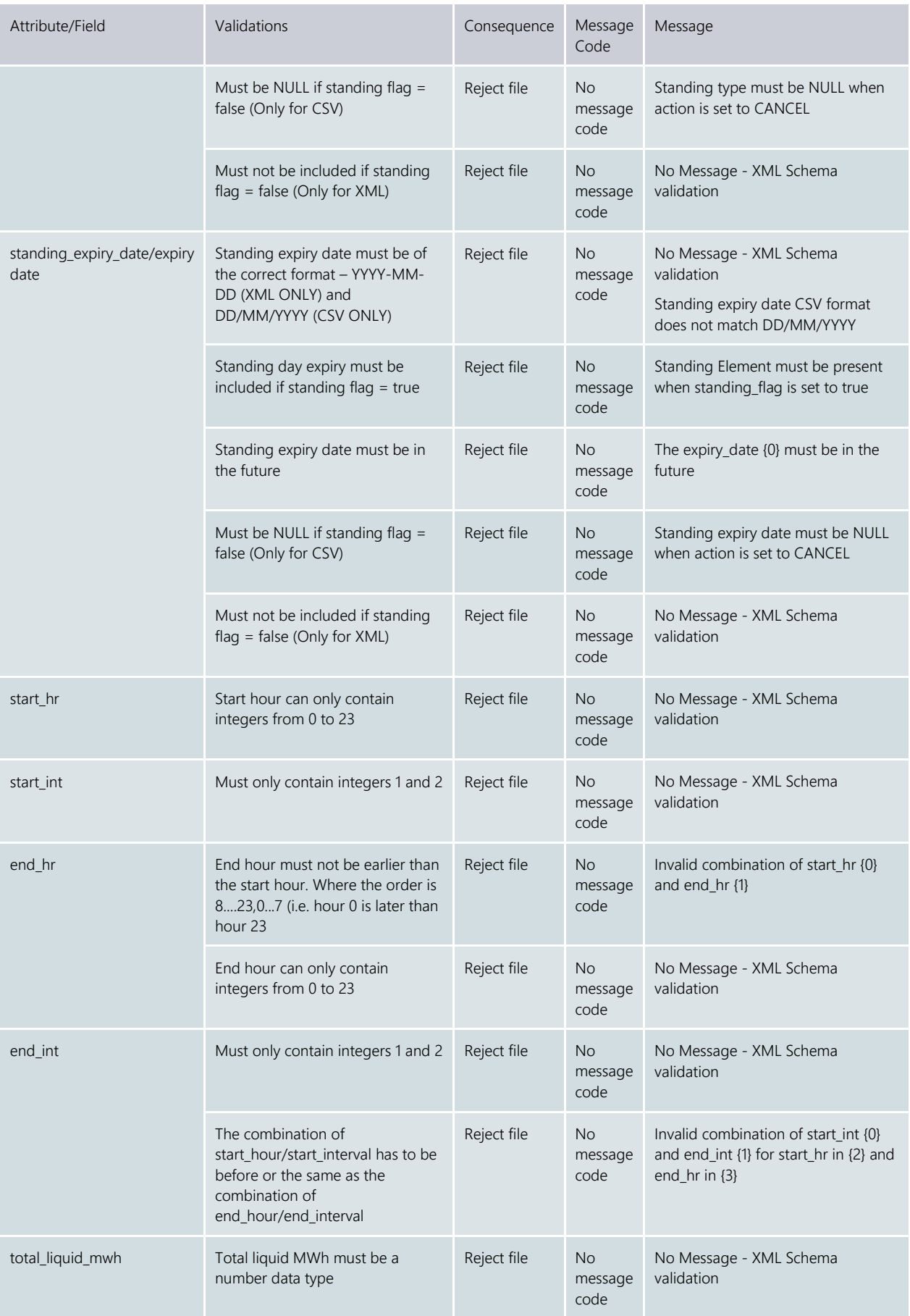

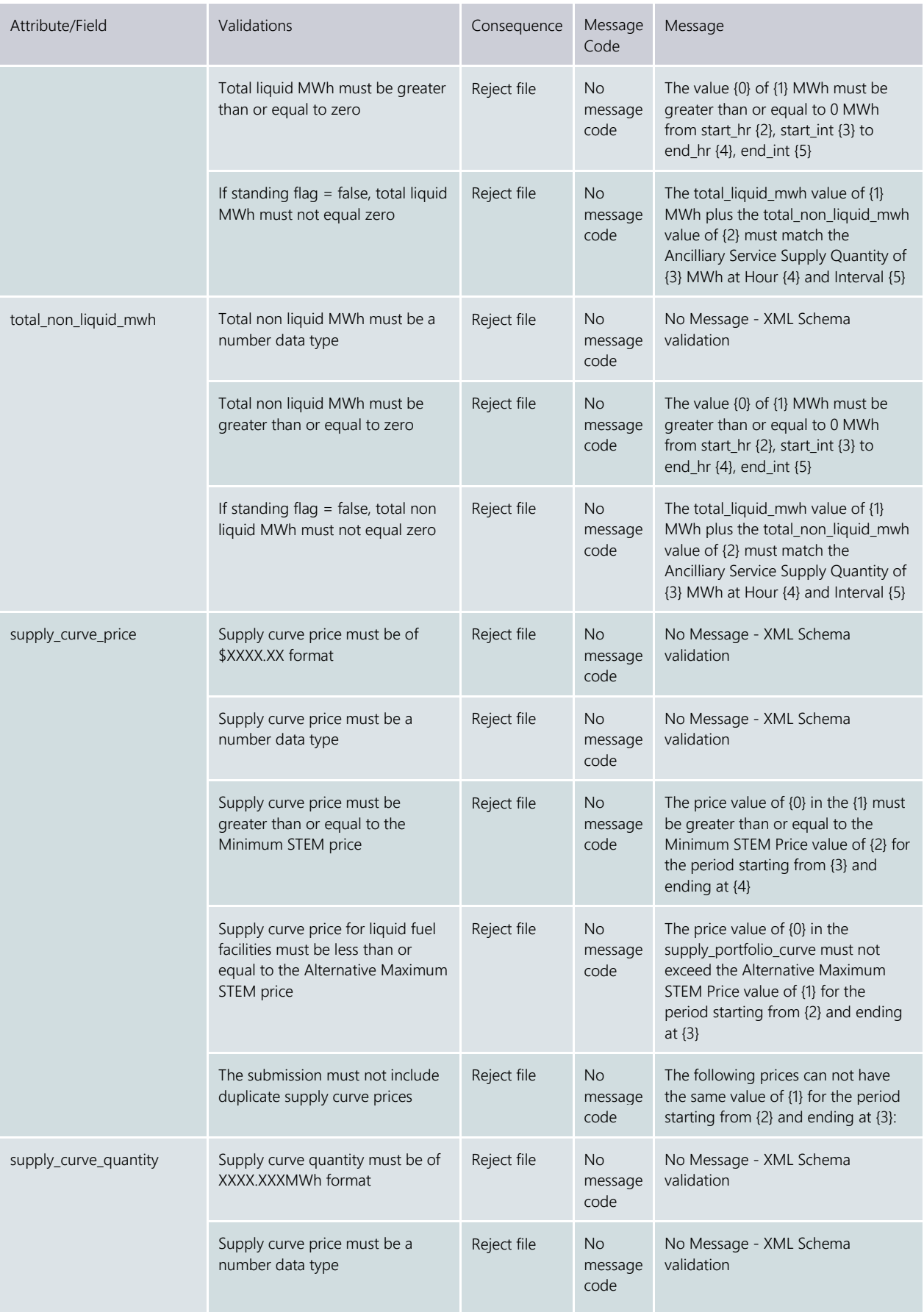

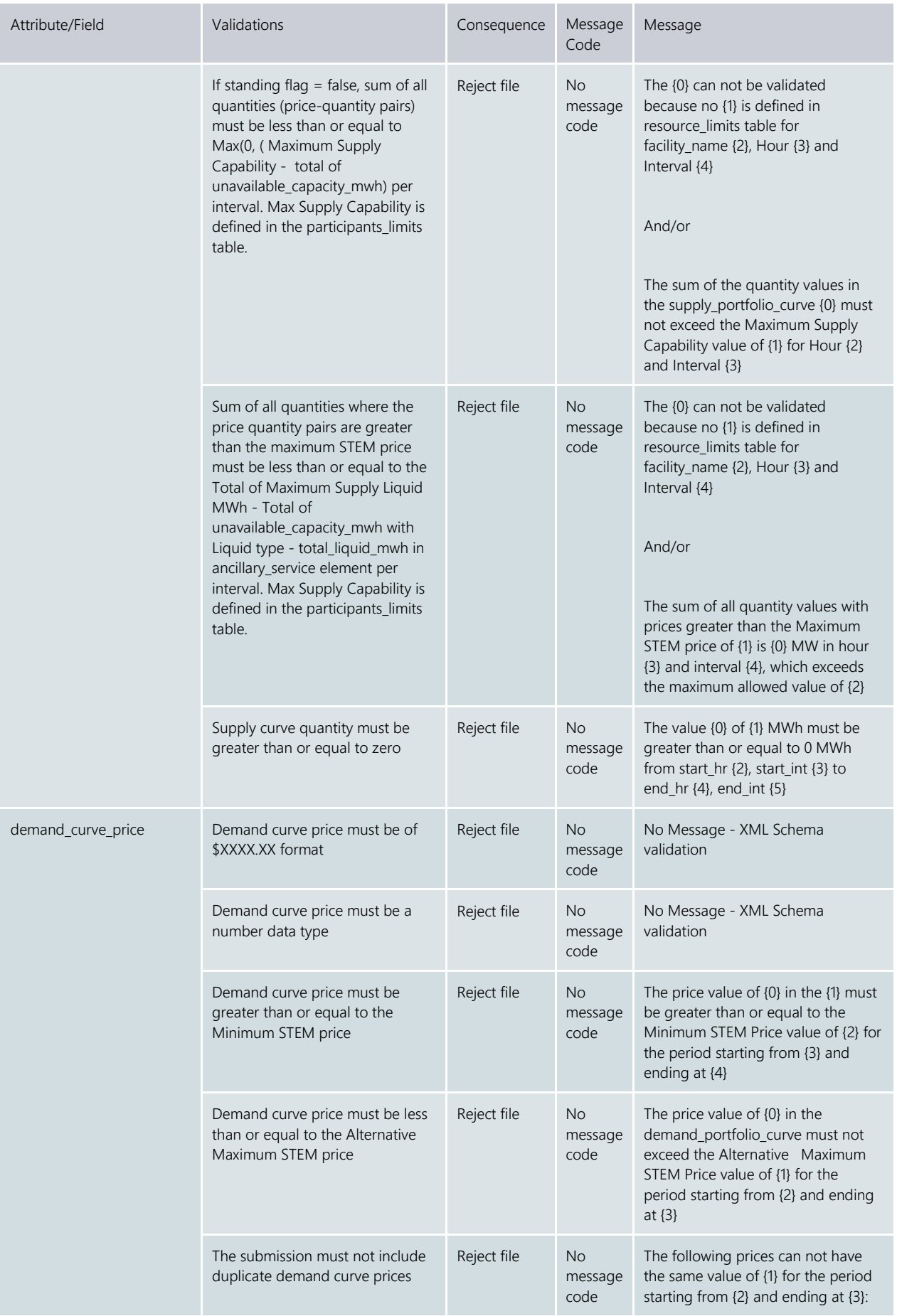

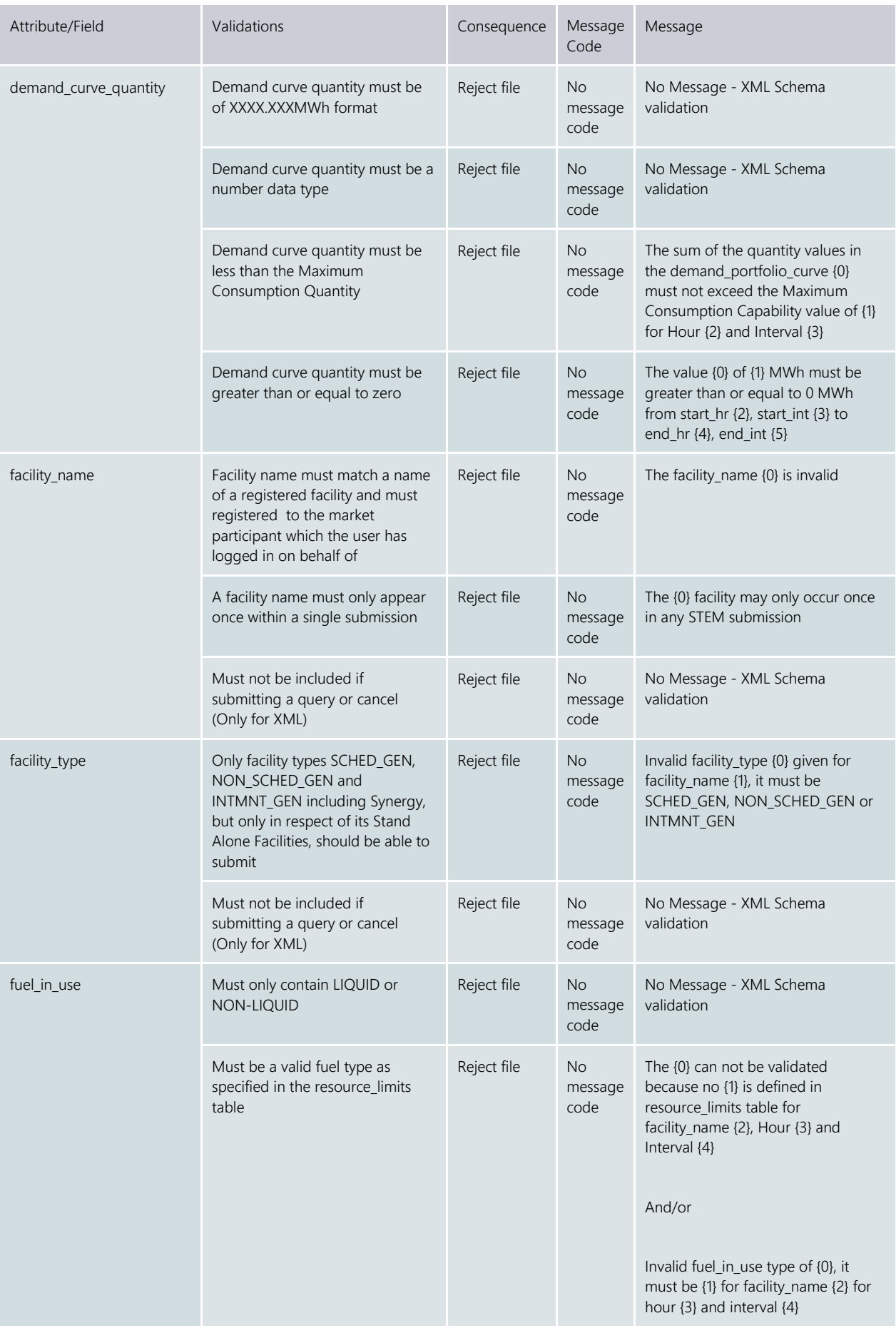

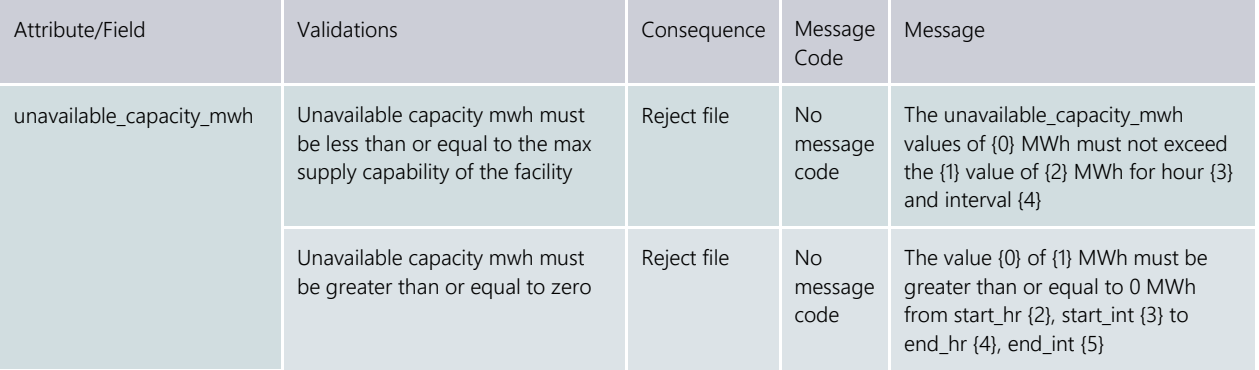